# **The Veteran SDR Transceiver Assembly Instructions**

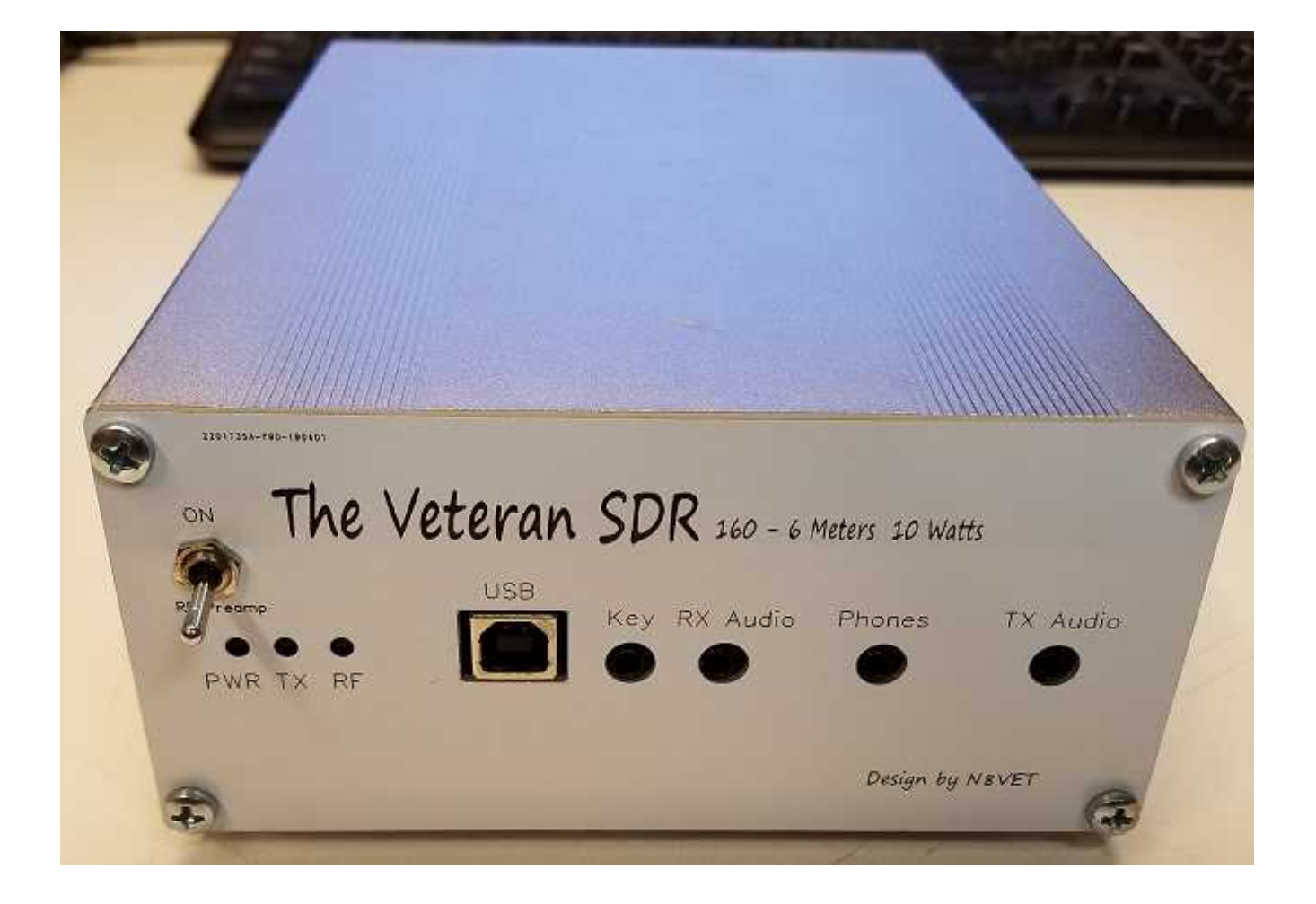

## **Section 1: Checking PCB for internal Shorts**

The first step is to check PCB for errors and to then check the power traces and relay control signal traces for shorts. Below are pictures with arrows showing where to test for shorts.

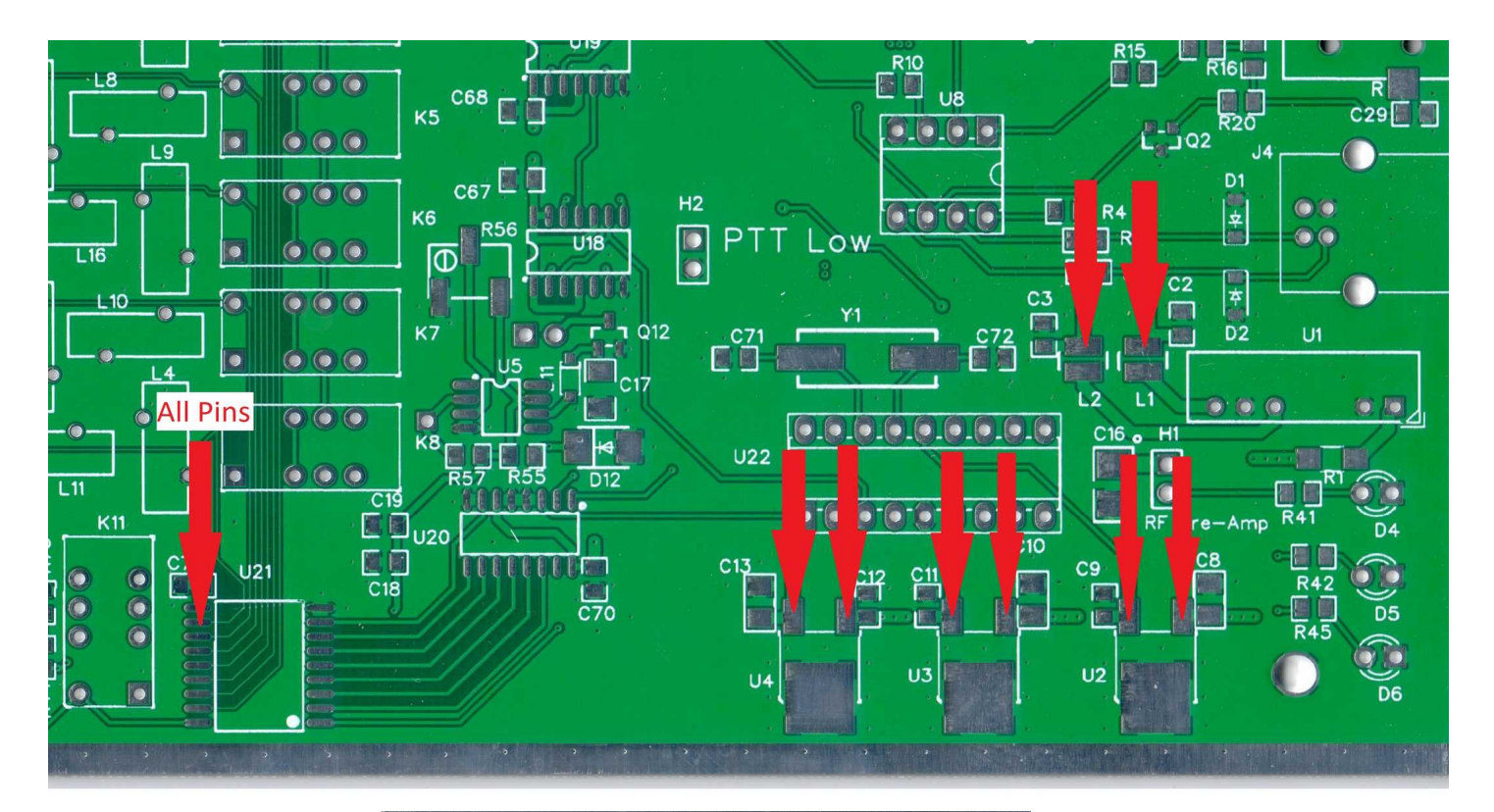

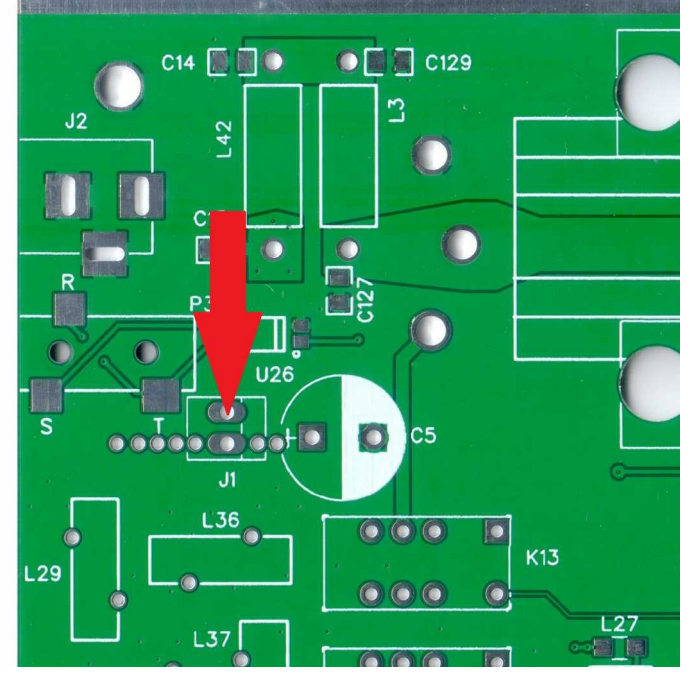

# **Section 2: Power Circuits**

Installation of the Power regulators and associated components. The output of the NMV1215SC without a load will be well over 15 volts. To apply a load I install the DRV135 and INA163 Op Amps. Make sure you install the gain resistors for the DRV135 too. Once this is done check the output voltages, 3.3V, 5V and +- 15V at the output of the L2/L3.

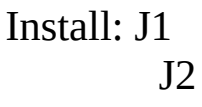

C5

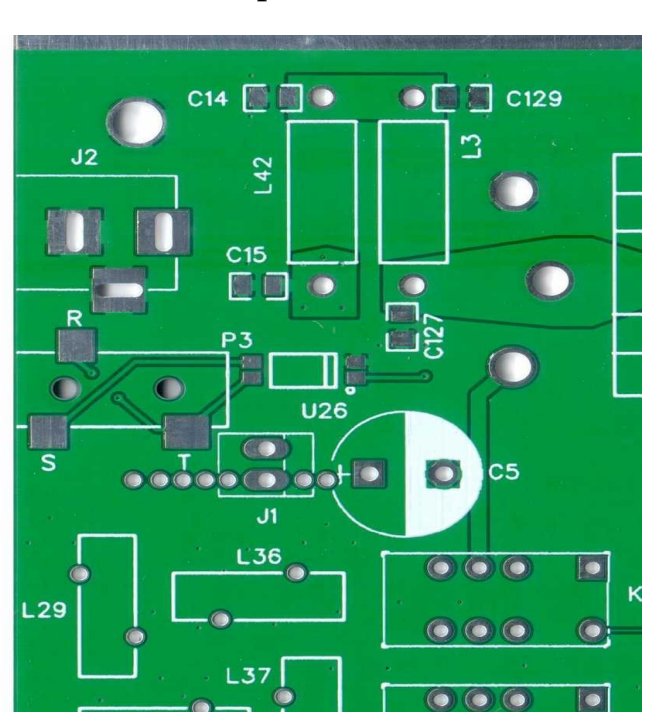

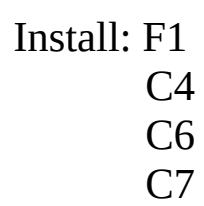

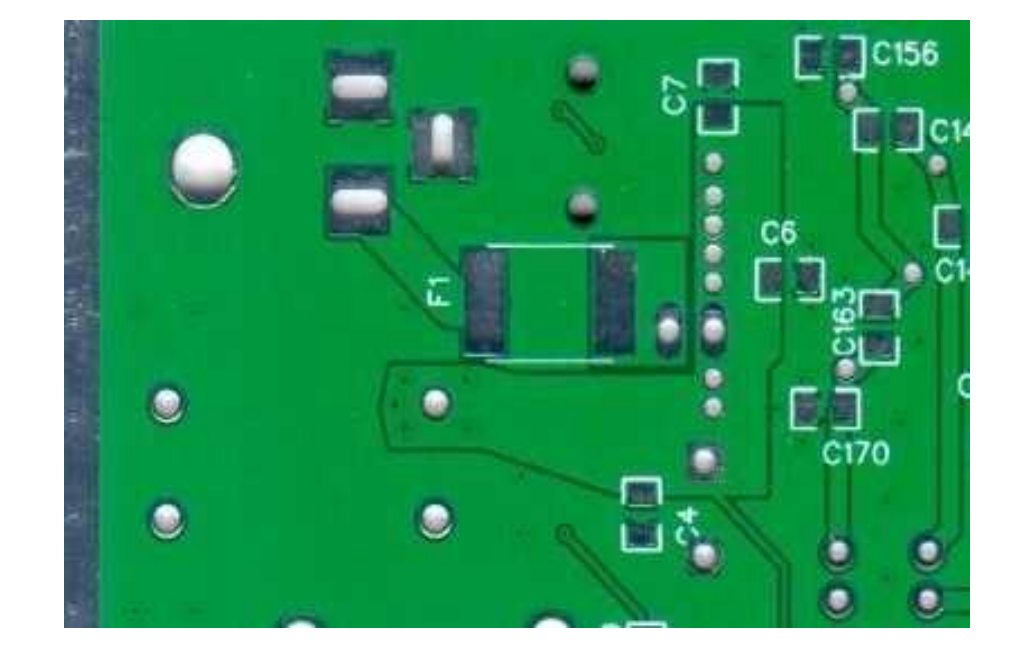

Install: U1 U2 U3 U4 C8 C9 C10 C11 C12 C13  $C<sub>2</sub>$ C3 R1 L1 L3

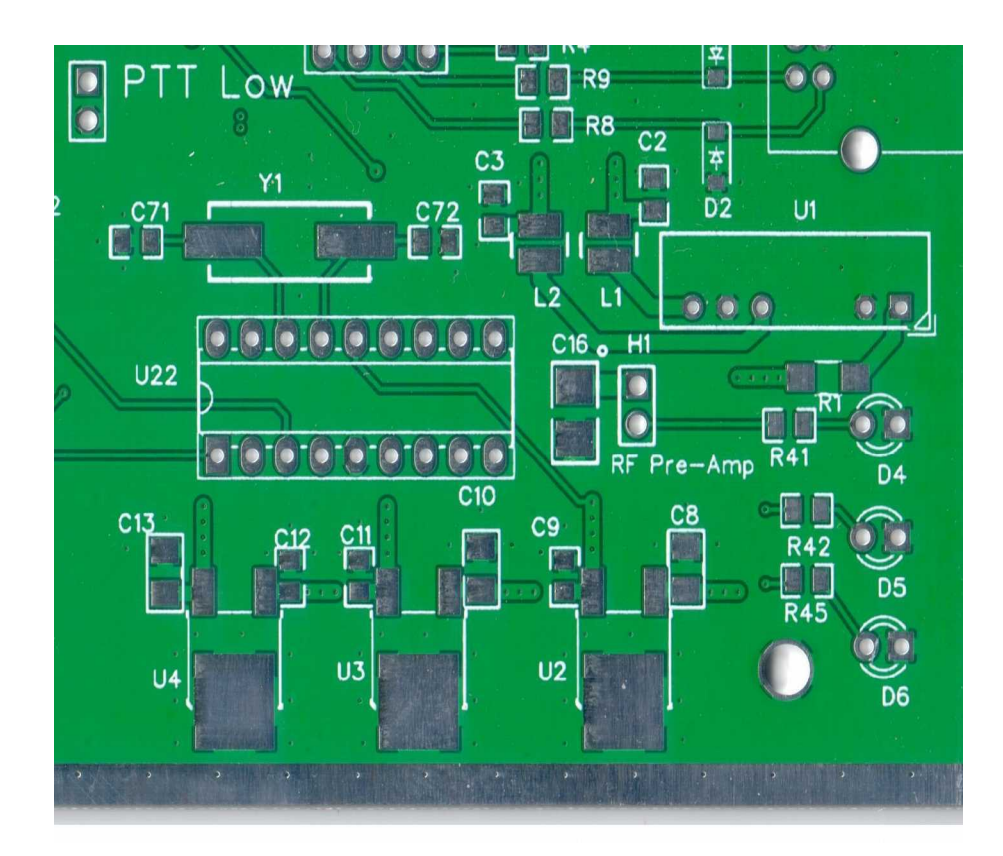

Install: U14 U15 U16 U17 C51-54 C56 C57 C62 C63 R34 R35

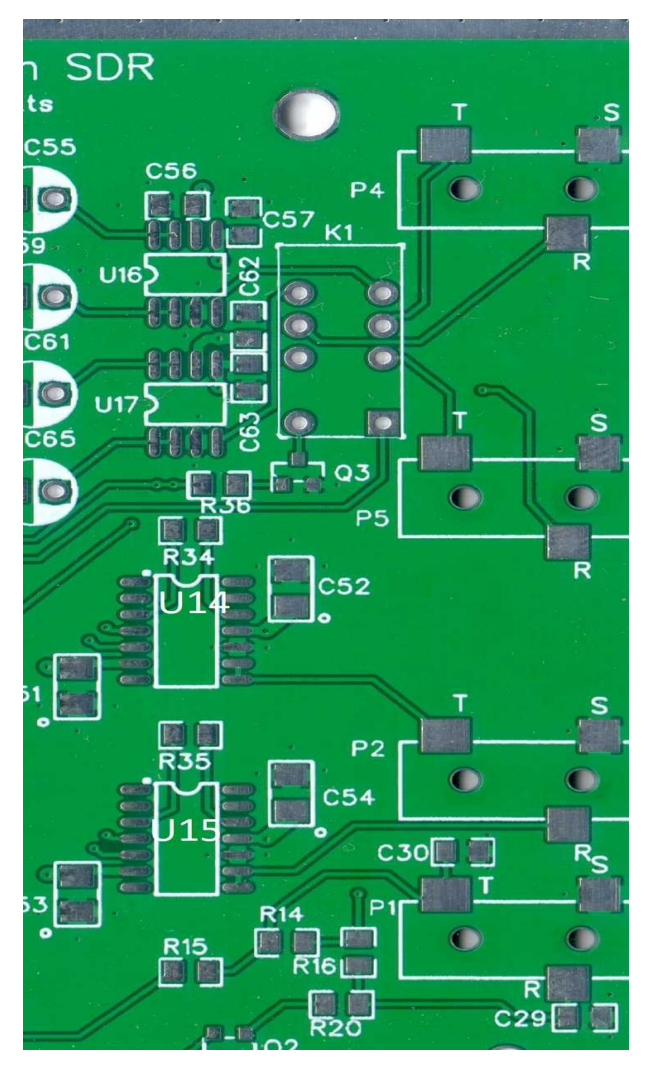

# **Section 3: USB Control Circuit and Oscillator**

Install: U8 Dip Socket J4 P1 P2 C29 C30 D1 D<sub>2</sub> R4 R8-10 R14-16 R20

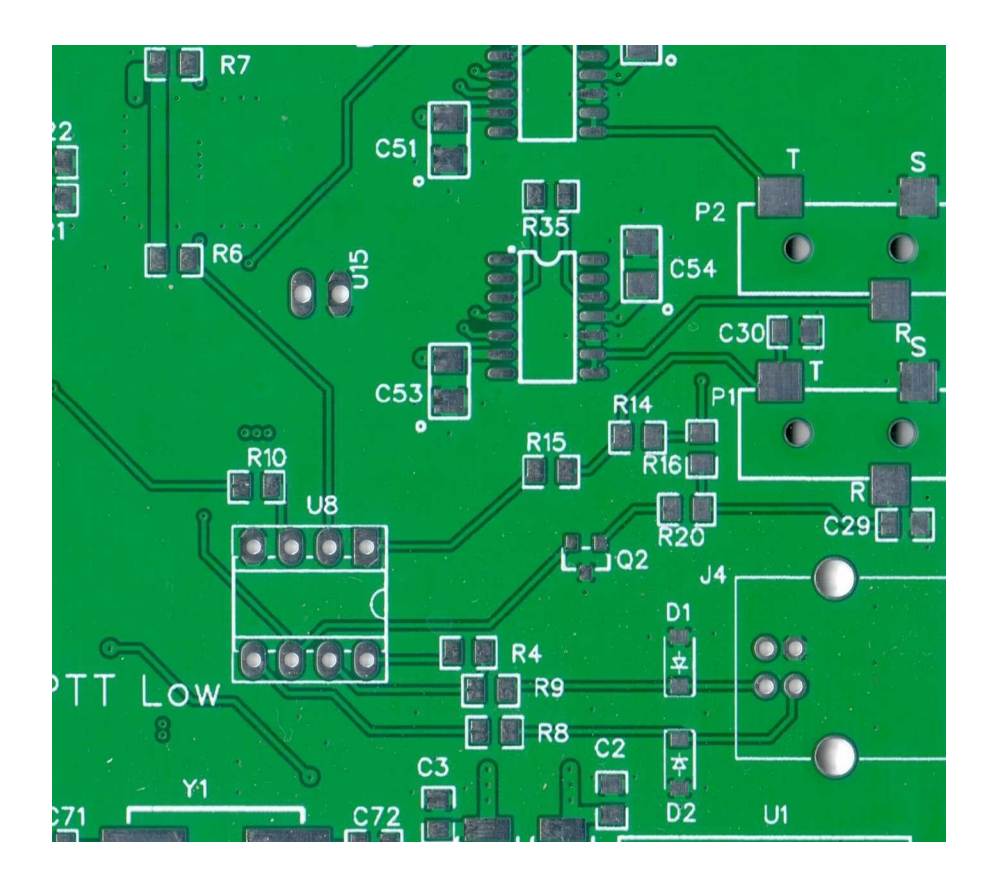

Install: Q1 Q7-9 C25 C26 R5 R12-13 R70 R75-77

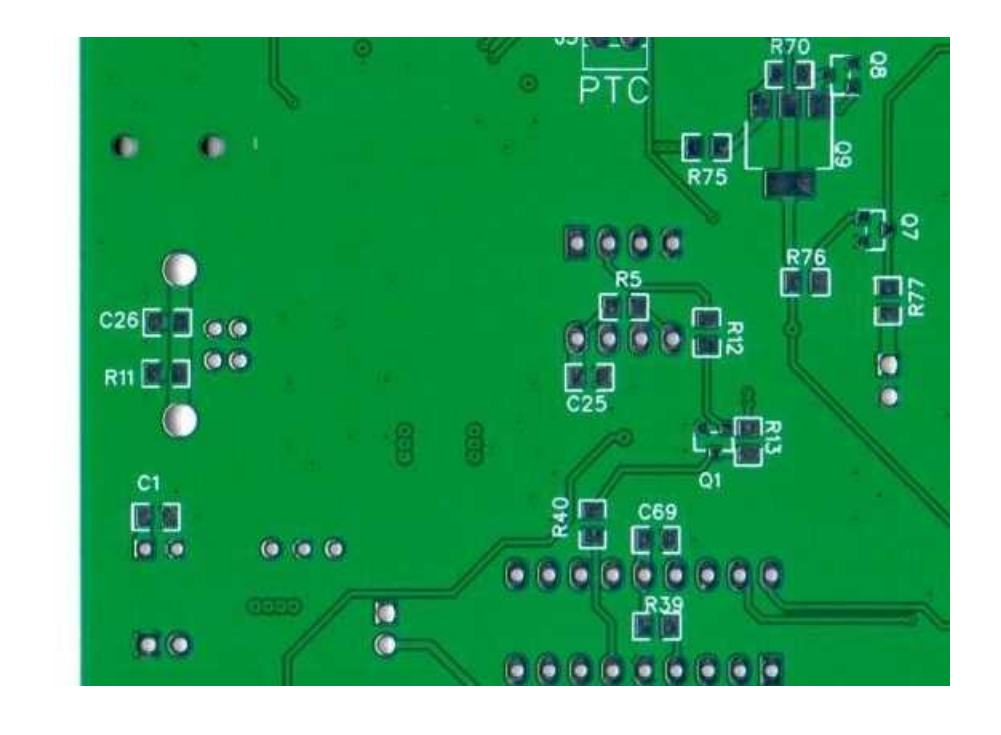

Install: U9 C27 R6,7 R17 See below for R21,22

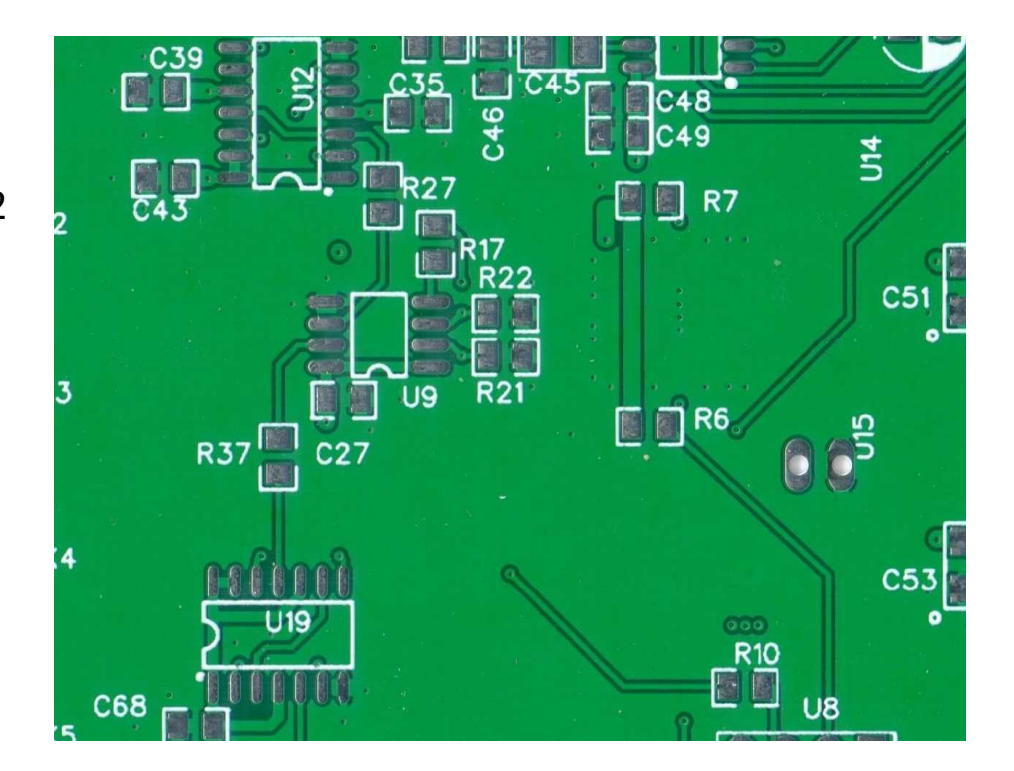

Install: U7 C24 See below for C28,C31, R18,19,28,31

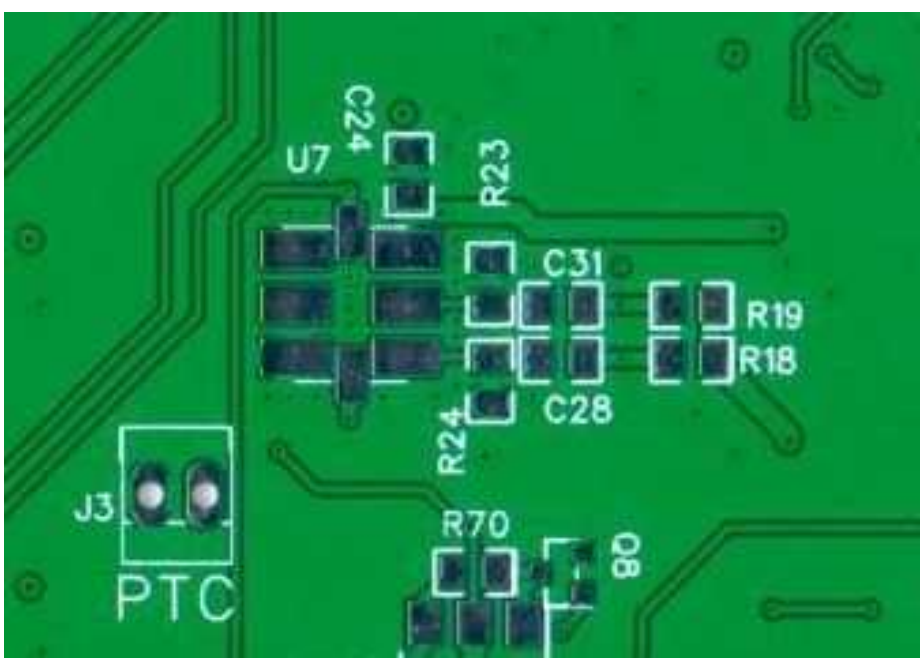

# **Si570 Options:**

**LVPECL** install R21,22-130R; C28,31 0R; DNI the rest **LVDS** Install C28,31-0R; DNI the rest **CMOS** Install C31-0R; C28-0.1uF; R18-1.2K; R21-1K DNI the rest

## **Section 4: Divider, Mixer and Audio Switching circuits**

Install: U10-13 C32,C33,C35, C37,C38,C39, C40,C41,C42, C43,C45,C46 C48,C49 R27-33 TR1

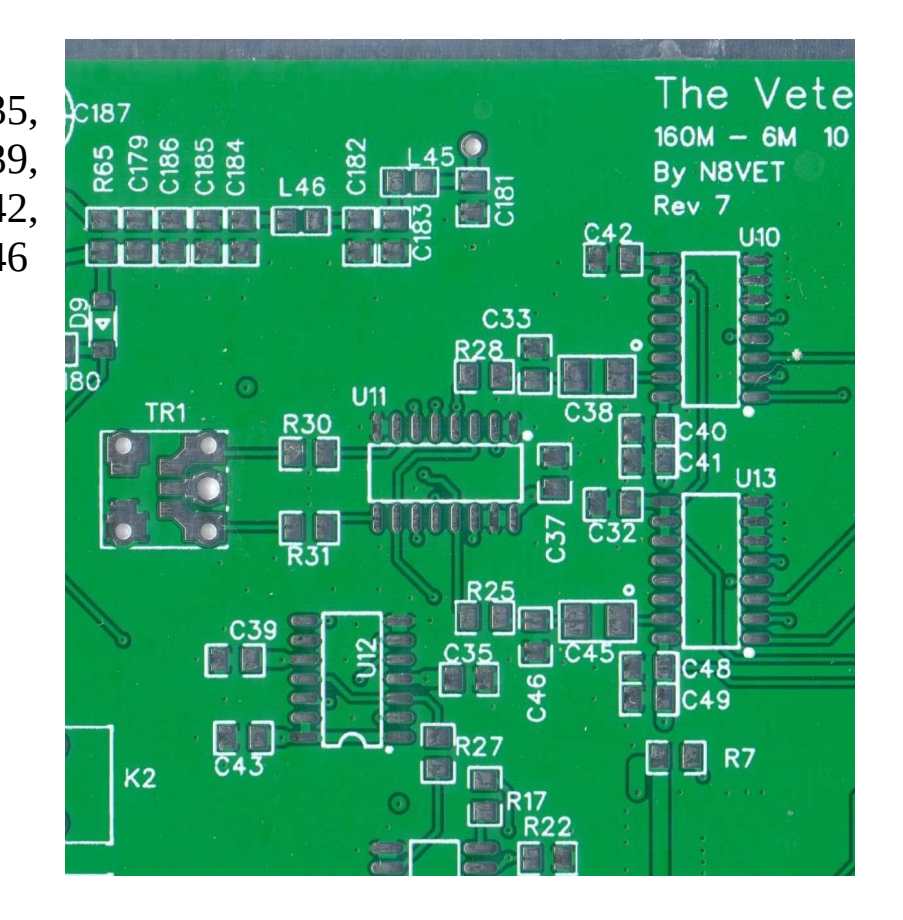

Install: C34,C36, C44,C47,C50, C58,C60,C64,C66

R26,R29,R32,R33

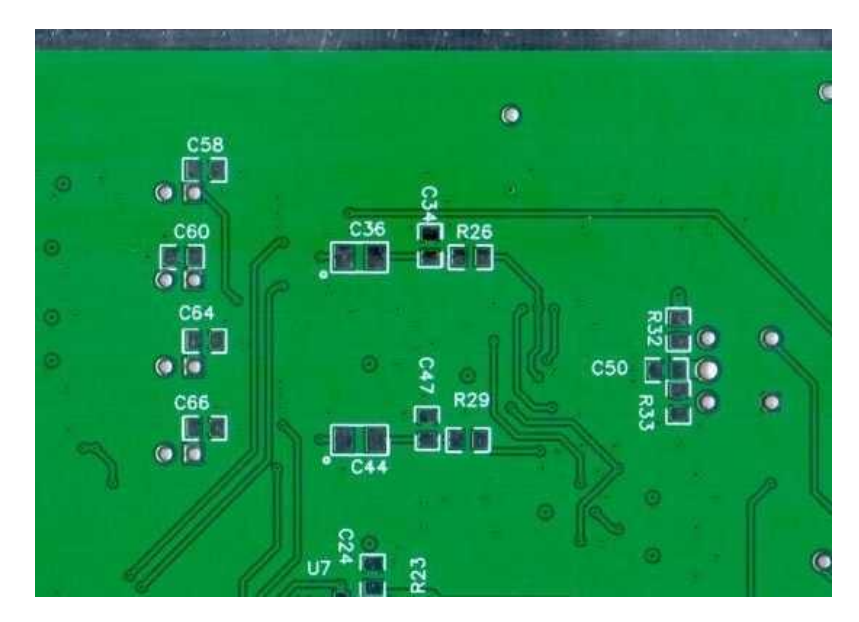

## **Section 5: TX circuit**

Install: P4,5 Q3 K1 C55 C59 C61 C65 R34

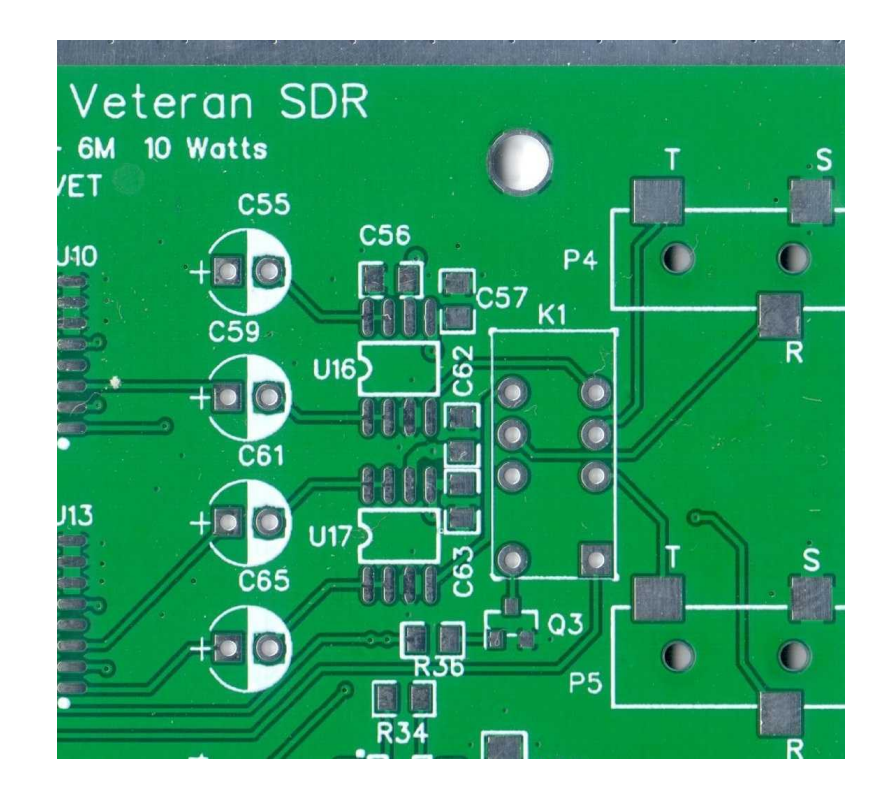

On PCB's marked Rev 7 the diode silkscreen is backwards. Boards marked Rev 2.2 is correct

Install: D10

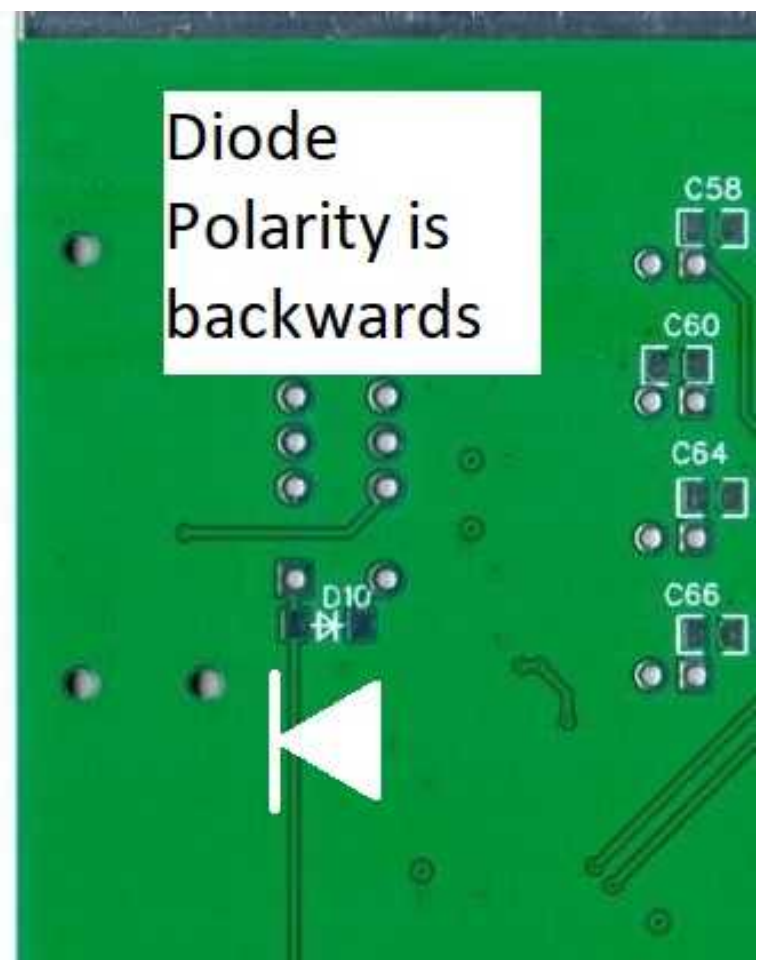

# **Section 6: Testing the Receiver**

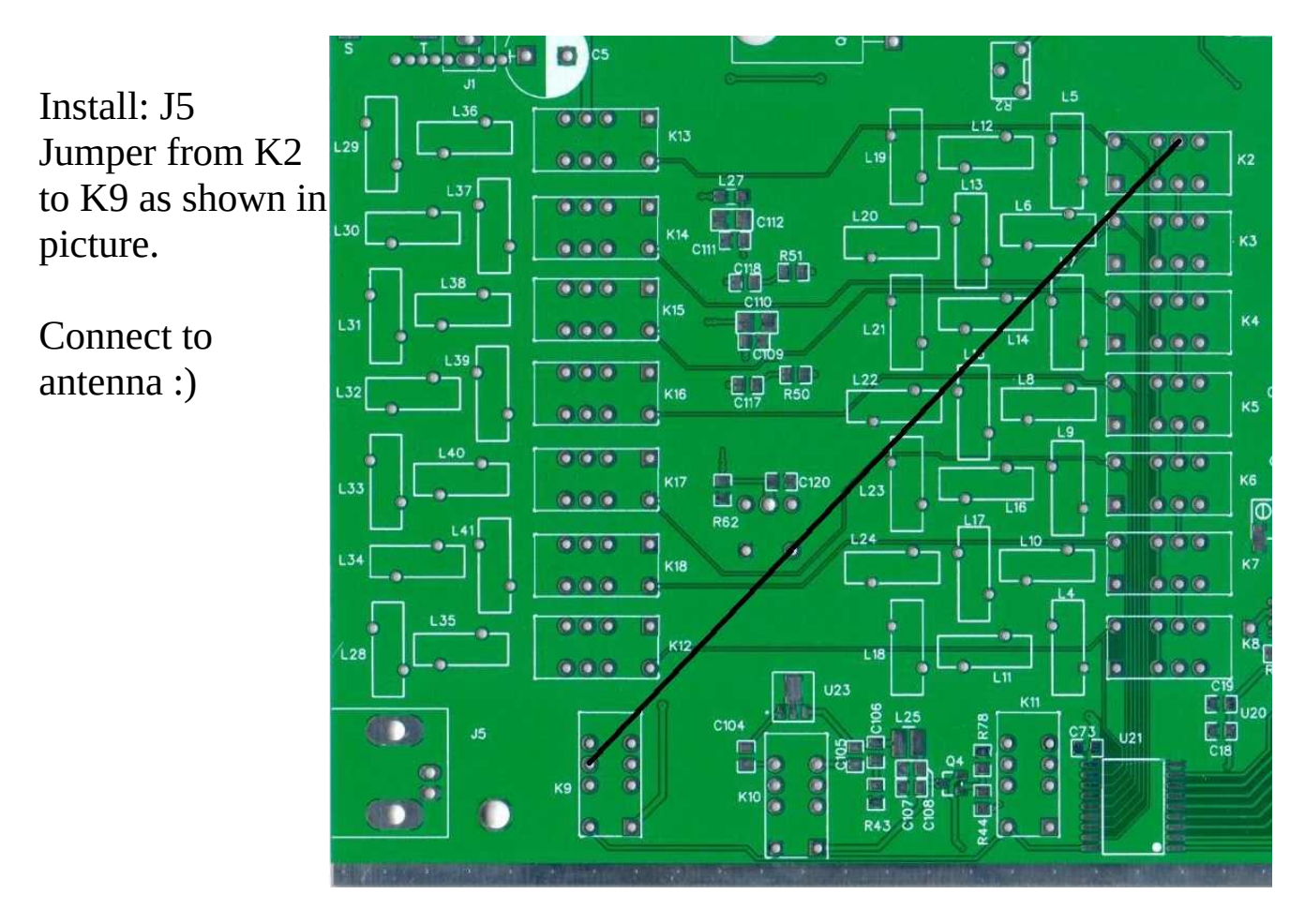

Refer to Software Setup and calibration Document to test radio.

Section 7: Filter Switching Circuits

Install: 18pin DIP Socket U18-22 C67-68 C70-73 R37-40 Y1

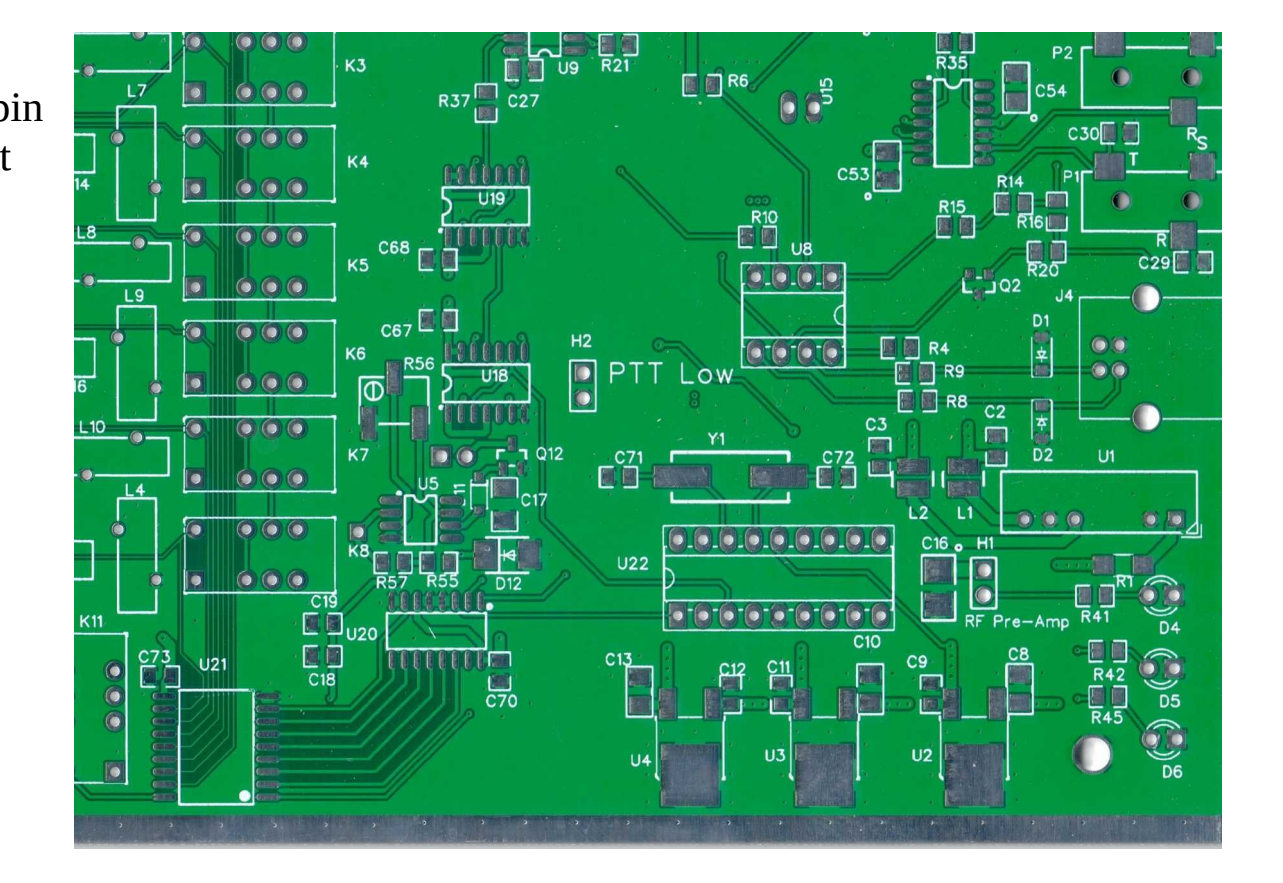

Install: C69 R39 R40

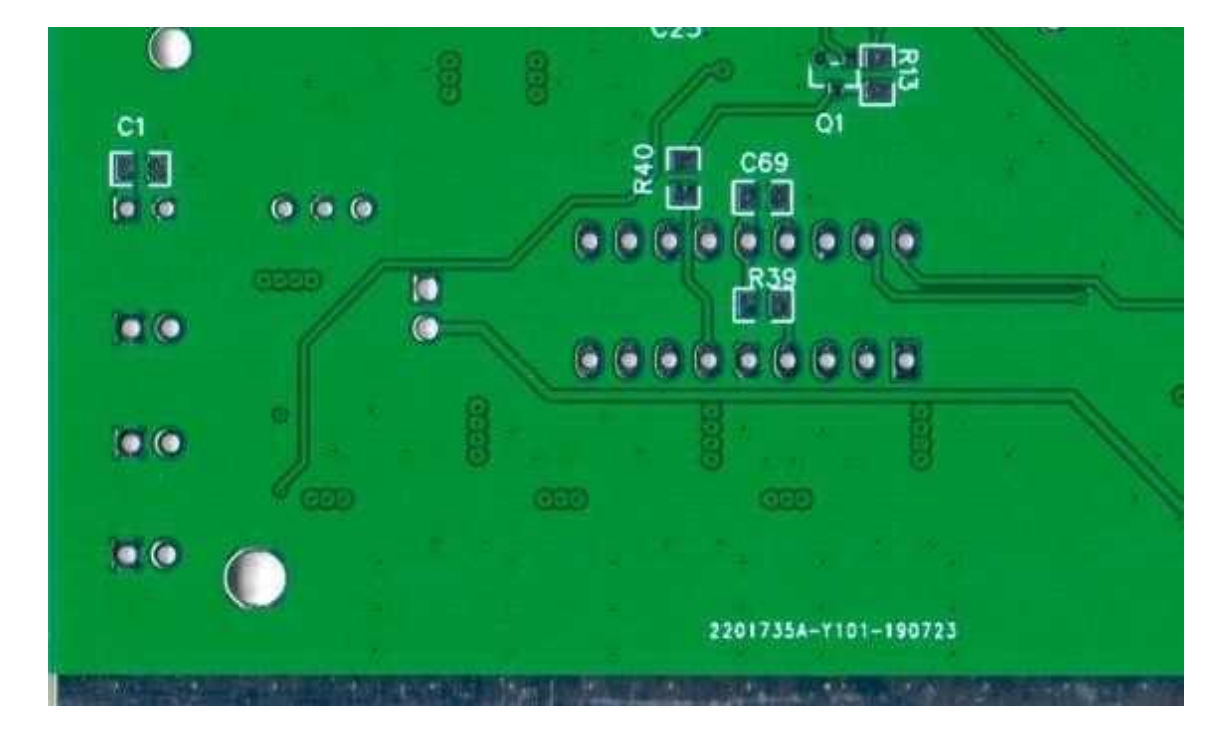

## **Section 8: Band Pass Filters**

There are a lot of part there so I won't go into each part. Generally the assembly should go like this. Install all the capacitors according to the BOM/Schematic. Wind and mount the toroids. Then mount the relays. Make sure you use solder flux/flux pen on the relay pins to ensure good solder flow.

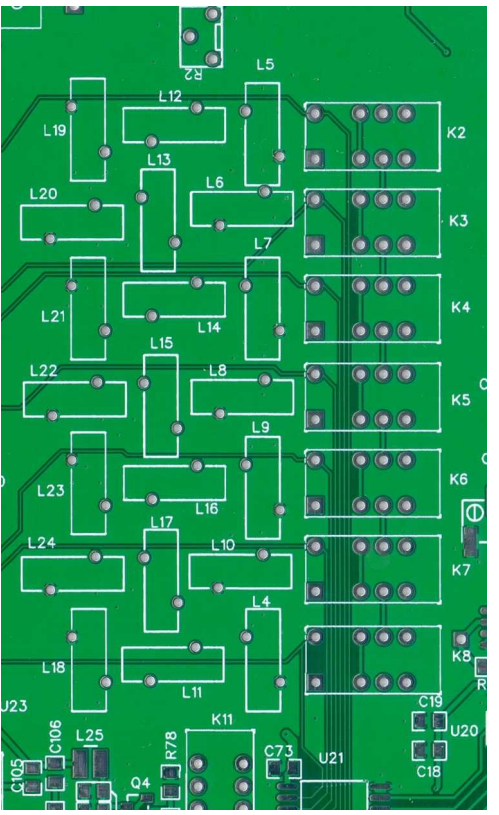

Here is what the 6M filter should look like. Make sure the air coils are mounted above the PCB.

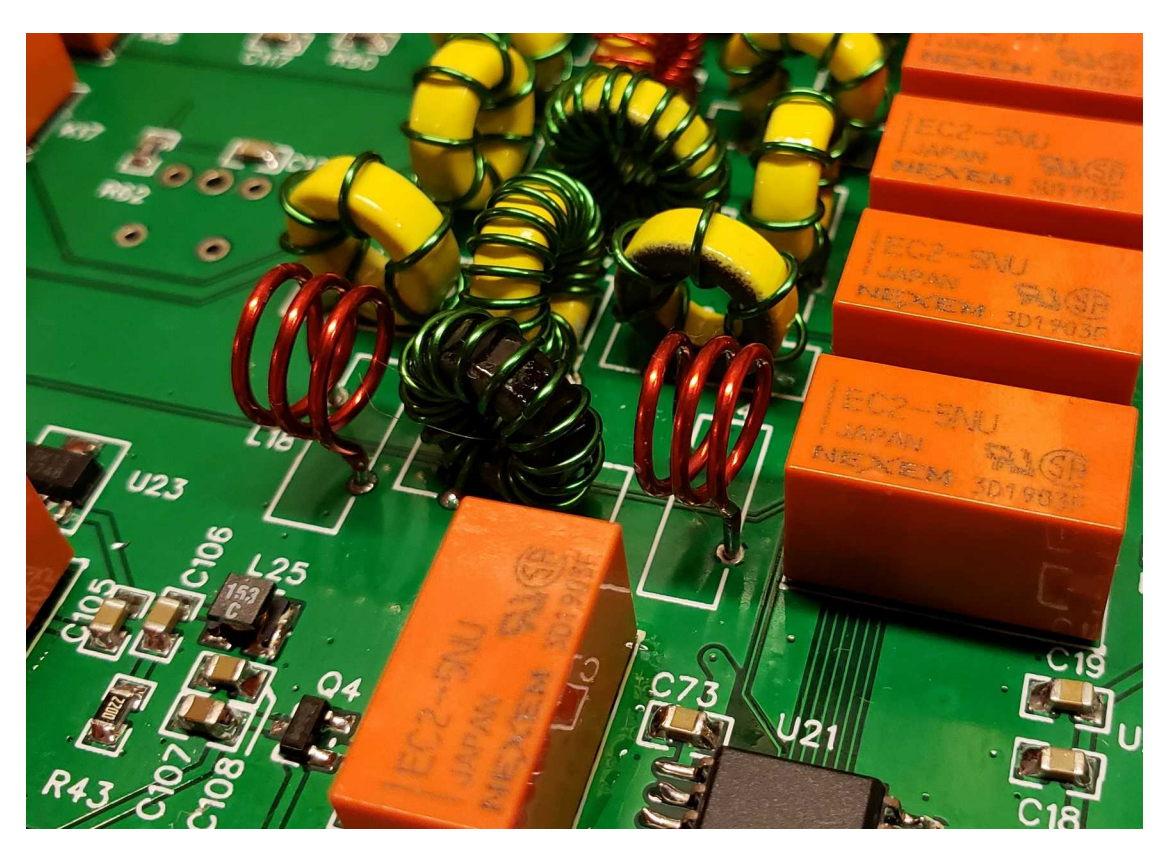

**Section 9: RF Pre-Amplifier**

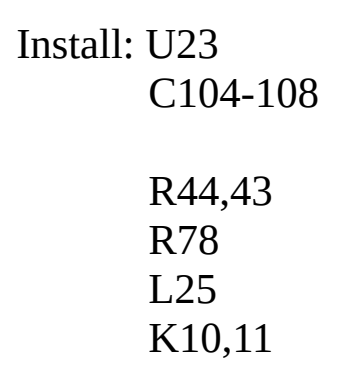

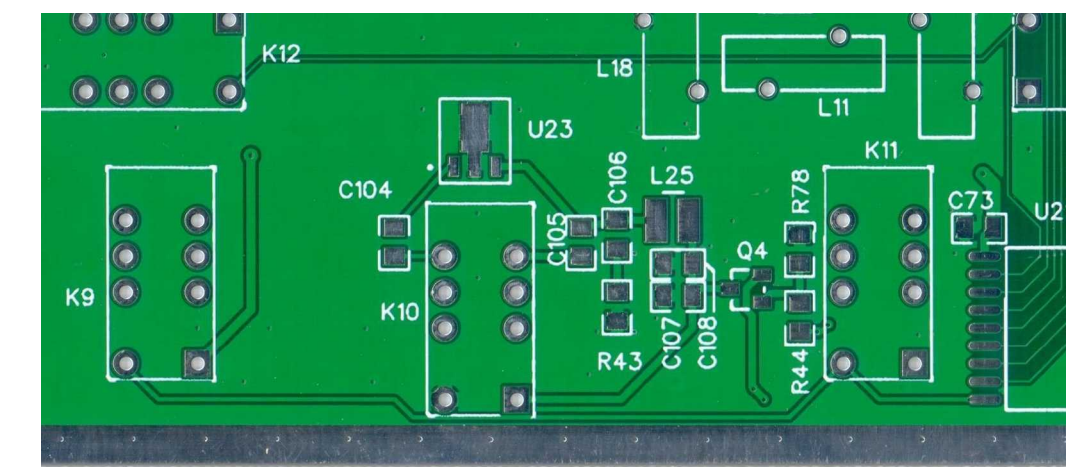

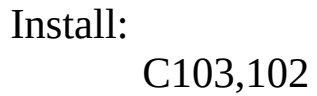

D<sub>3</sub>

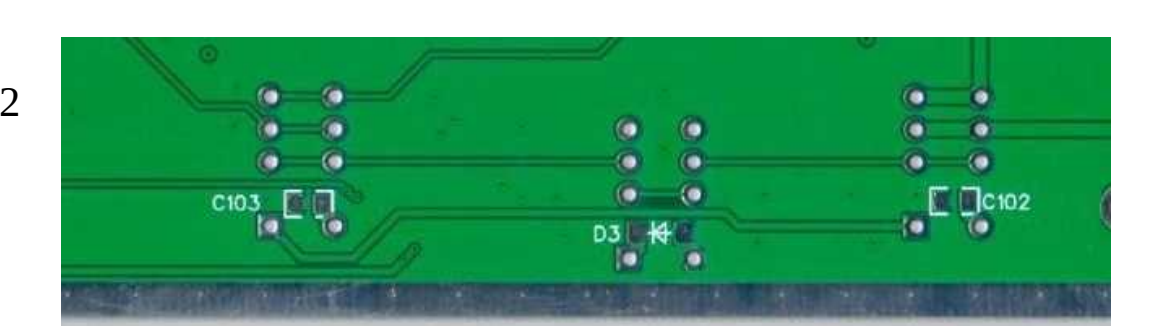

Install: R41,42,45 C16 D4,5,6 H1

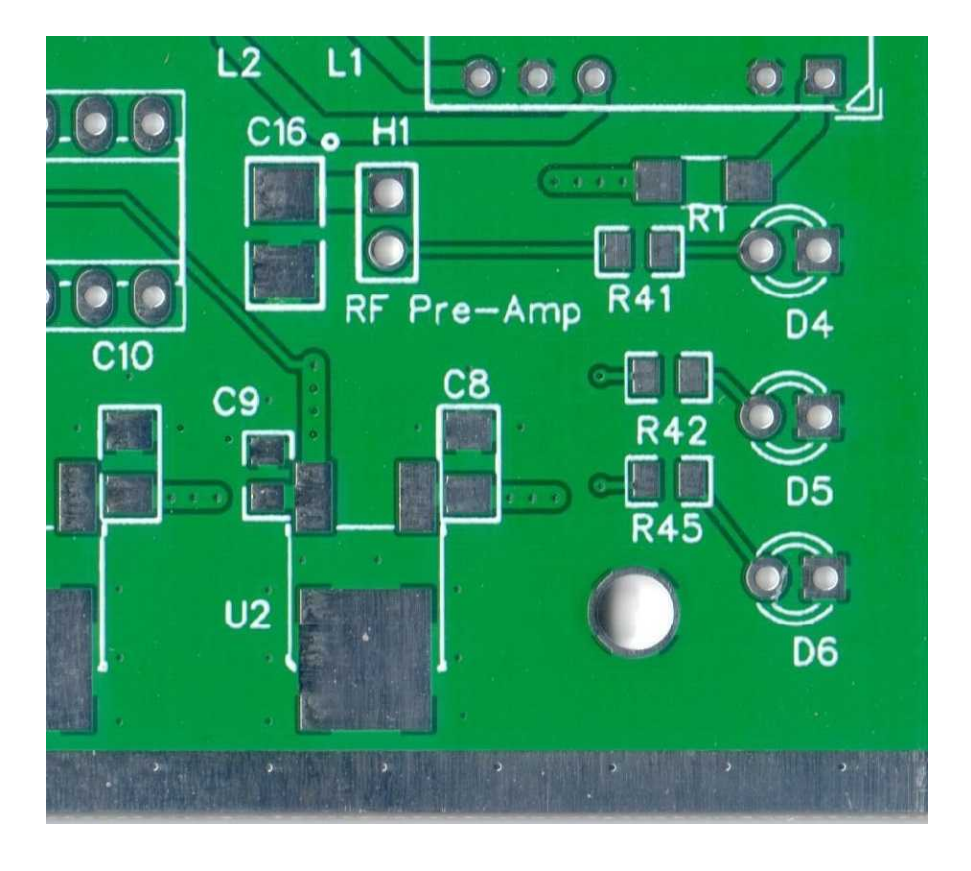

# **Section 10: Amplifier Driver Stage**

Install: C109,110,111,112 C118,120 R50,51,62 L27

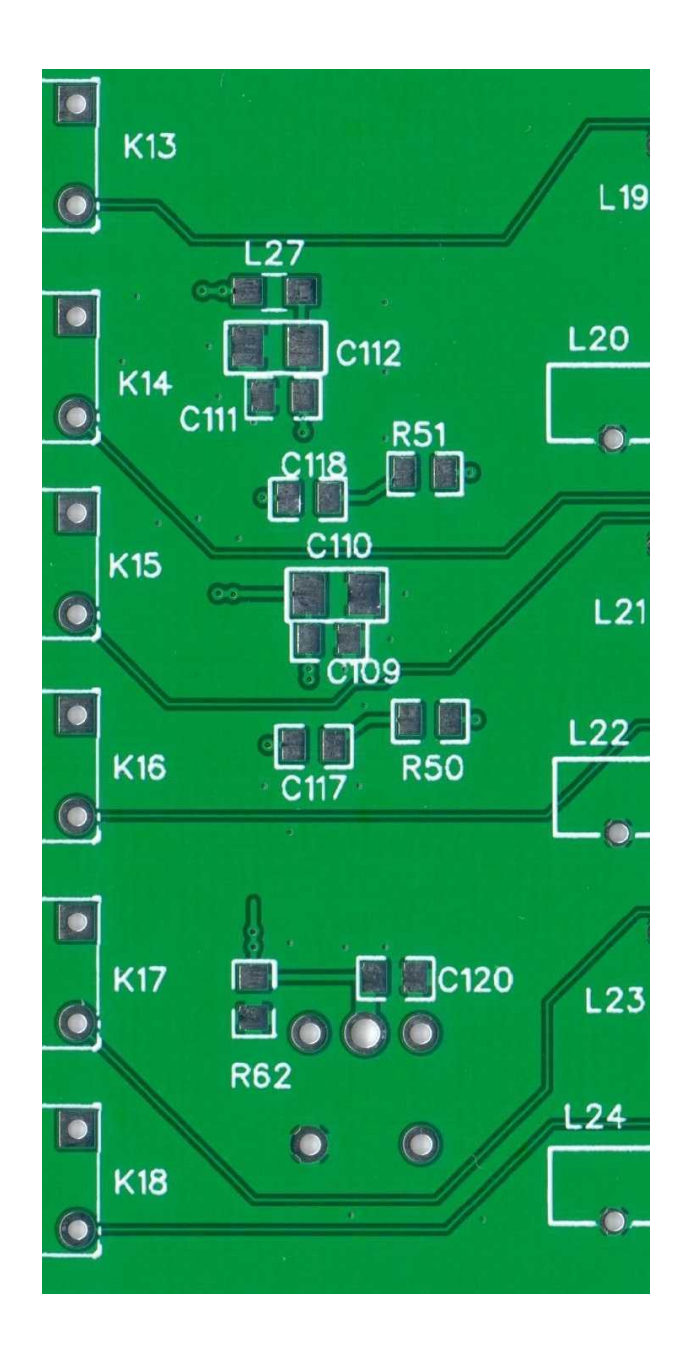

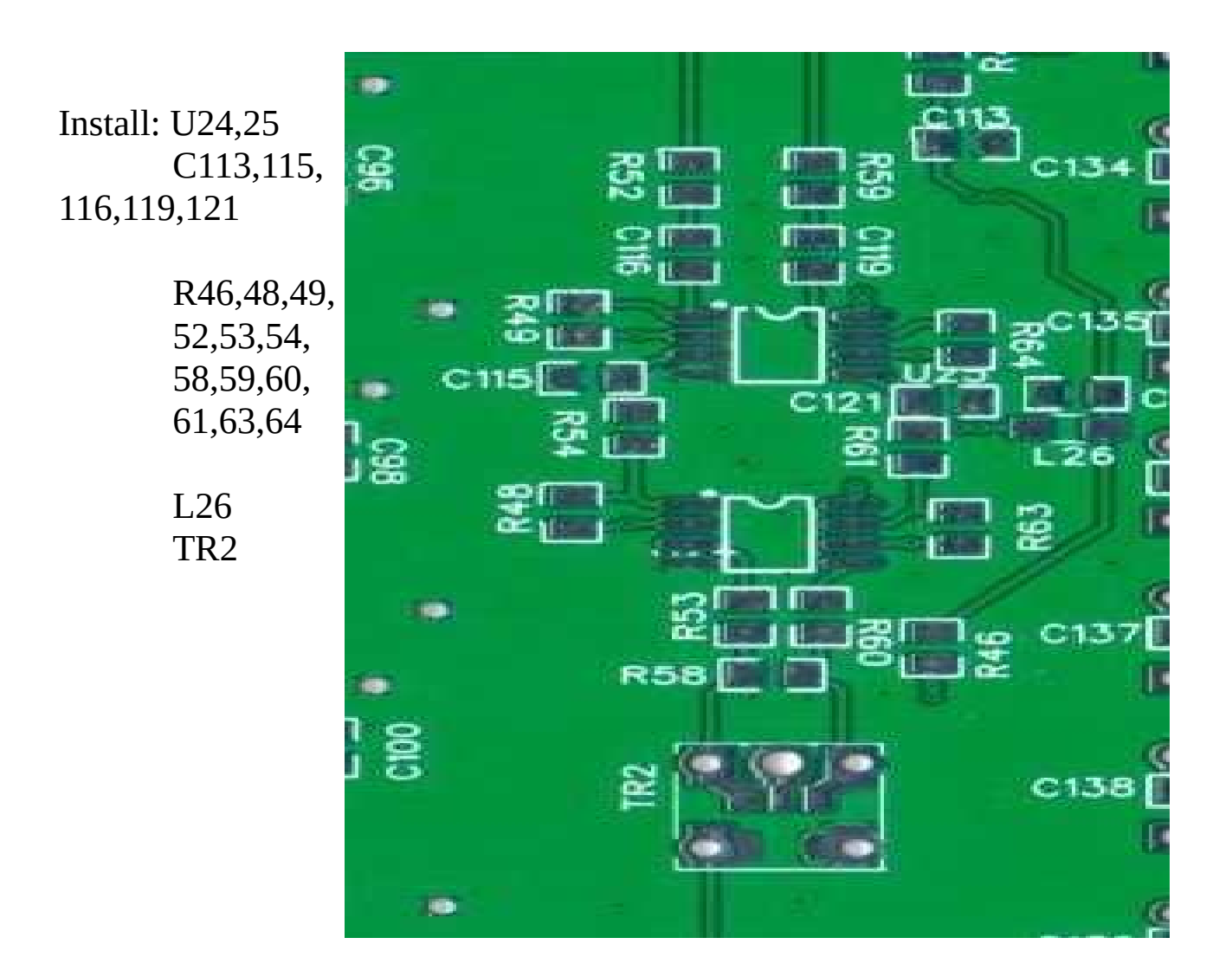

# **Section 11: Amplifier Section**

Install: U26 P3 C14,15 C127,129 L3,42

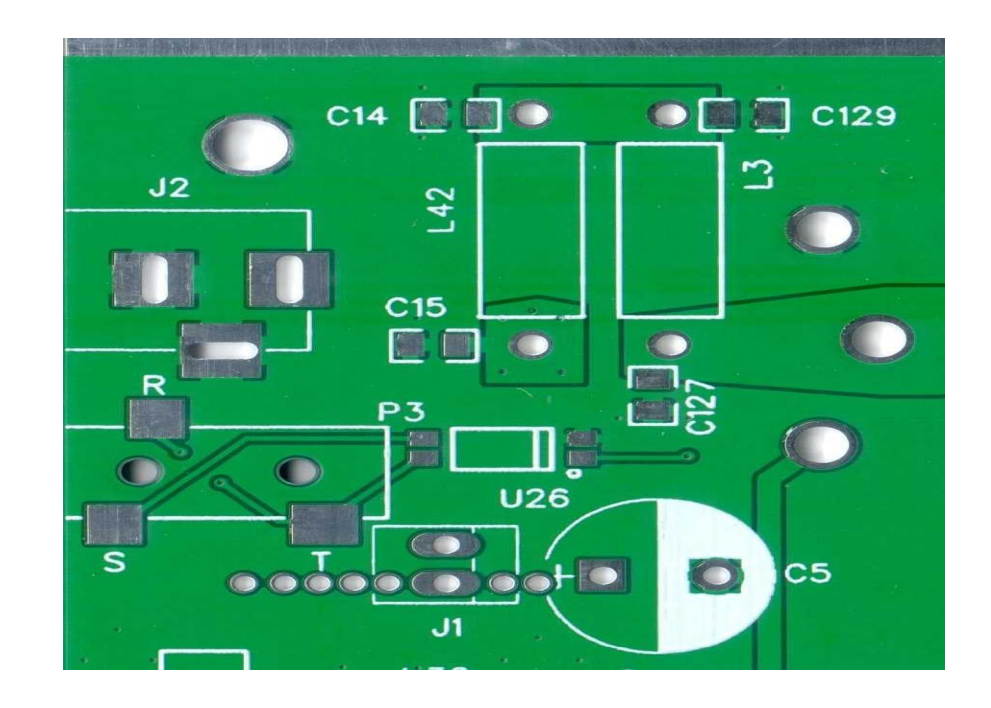

Install: Q10 C65,179,180 181,182,183 184,185,186 187 D7,8,9

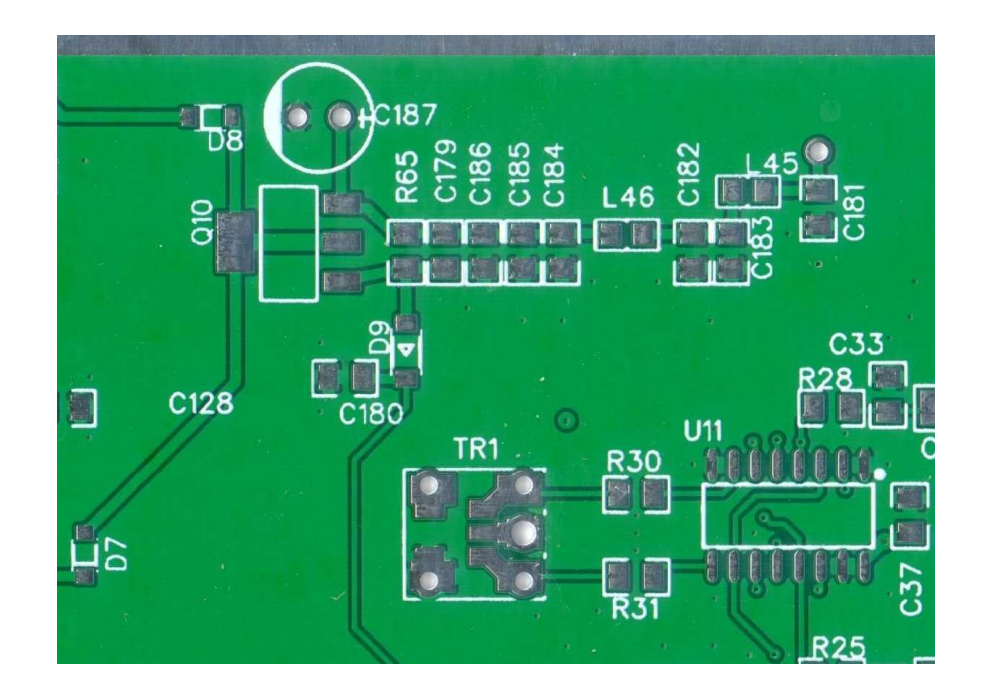

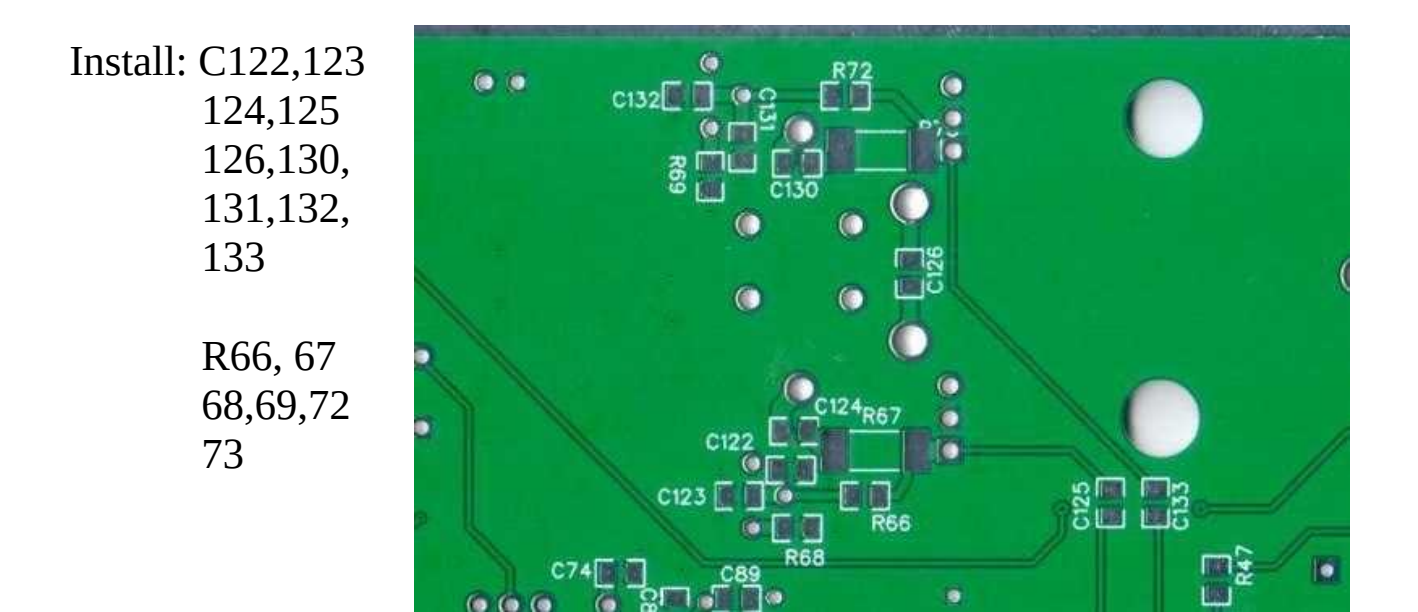

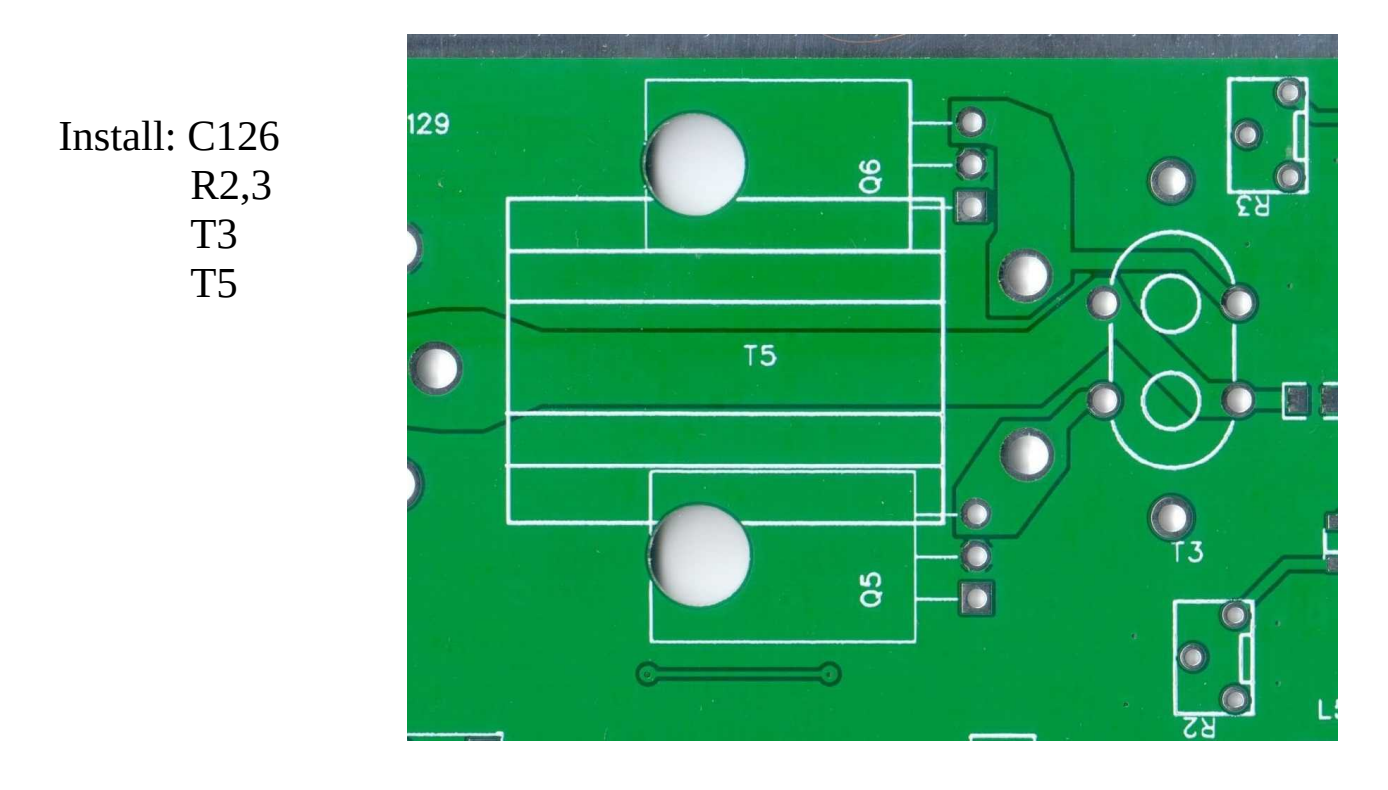

T3 and T5 details below

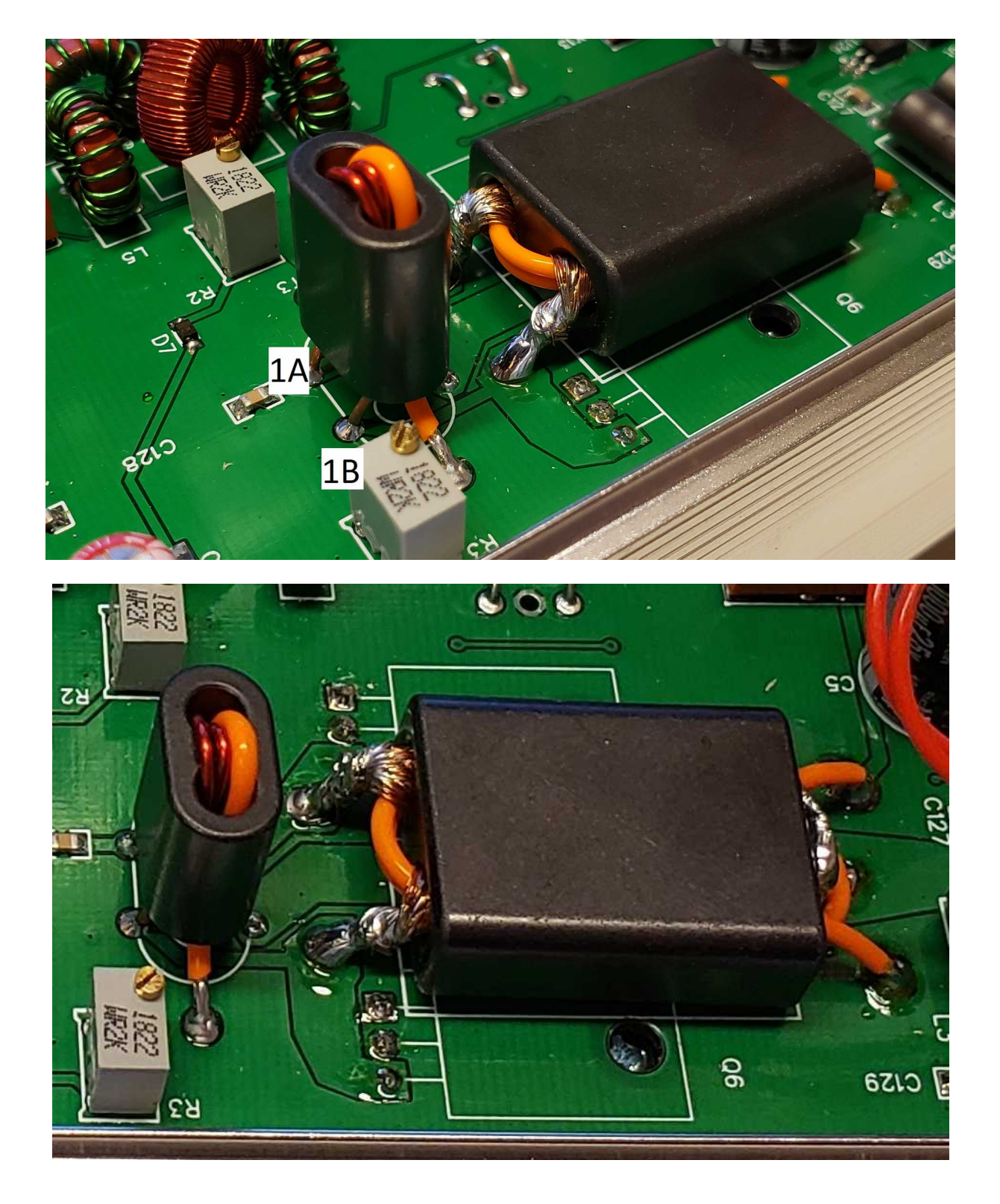

T3 has 3 One turn windings on a BN43-202. As you can see in picture winding 1 end are at 1A and 1B. 2A and 2B is on the back side. The orange wire connects to the pads on either side of core.

T5 uses a BN43-3312 with one turn of coax shield and 2 turns placed inside.

Again, there are a lot of part there so I won't go into each part. Generally the assembly should go like this. Install all the capacitors according to the BOM/ Schematic. Wind and mount the toroids. Then mount the relays. Make sure you use solder flux/flux pen on the relay pins to ensure good solder flow.

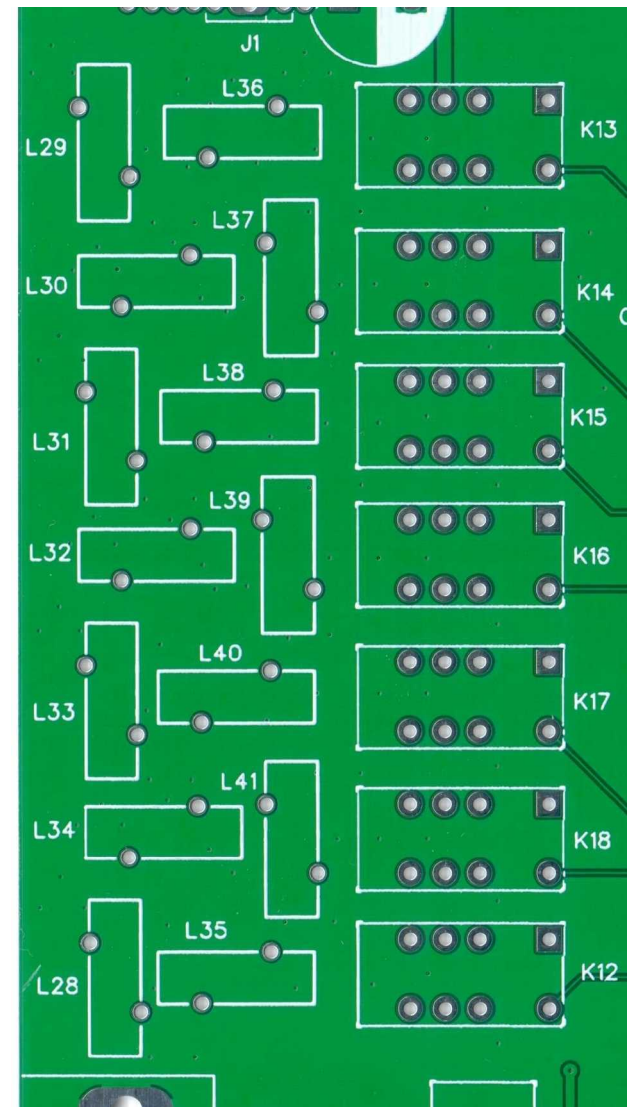

Here is what the 6M filter should look like. Make sure the air coils are mounted above the PCB.

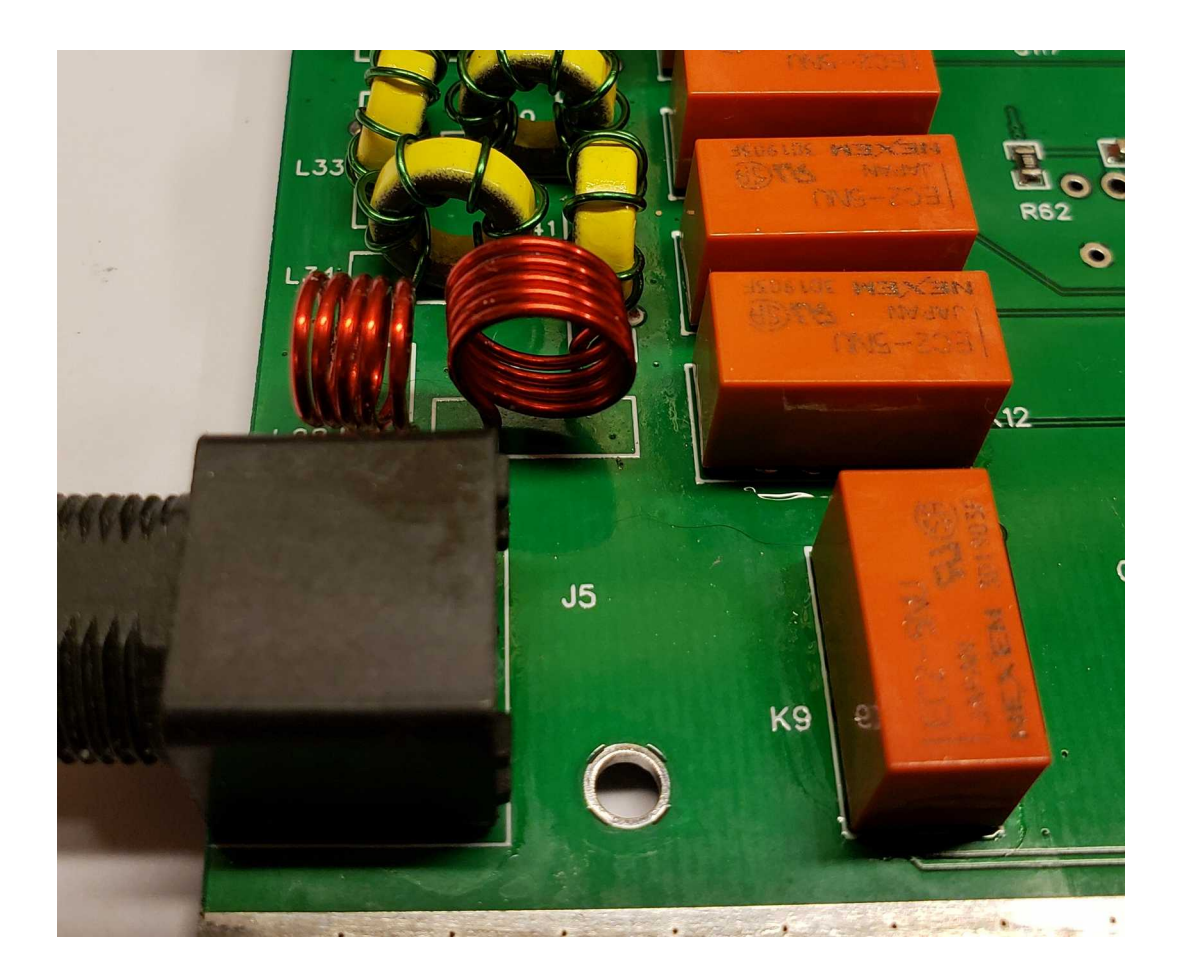

## **Section 13: Fan Controller**

This Circuit is optional depending on heat sink used. If you use a heat sink 18mm high that mounts securely to enclosure bottom then there will be enough heat transfer where a fan is not needed. Or is you use a heat sink that is elevated above enclosure bottom then a heat sink can be used. I have build a radio with both options. I prefer not to use a fan because enclosure doesn't need as much fabrication.

Install: U5 Q12 C17,18,19 R55,56,57 D11 D<sub>12</sub>

D12 is optional to control fan speed. R55 of 155ohm with the  $\bigcirc$   $\bigcirc$ fan current draw is enough to slow the fan I use down. The intent is to remove the heat in enclosure gently and not affect Si570 drift with high volume of air. The circuit is designed to allow the fan to remain on for a period of time after the temperature threshold is met.

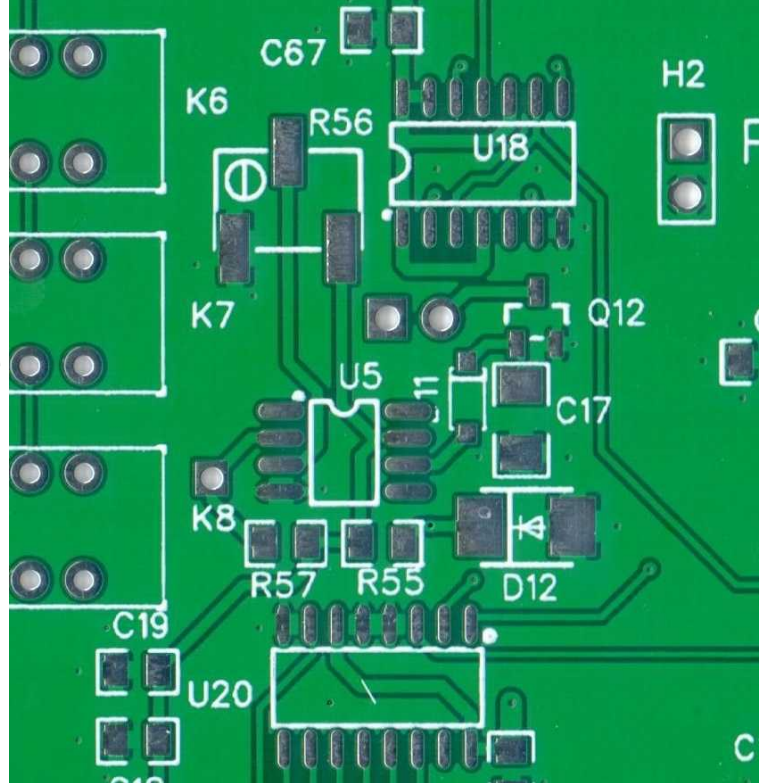

This helps prevent fan cycling on and off during when crossing the temperature threshold. C17 controls this. Using 0.1uF the fan stays on for a few seconds and using .22uF the fan will be on for a few minutes. The value is your choice. I prefer to keep the heat sink near the temperature threshold so I use 0.1uF. That way there isn't a large temperature swing while operating.

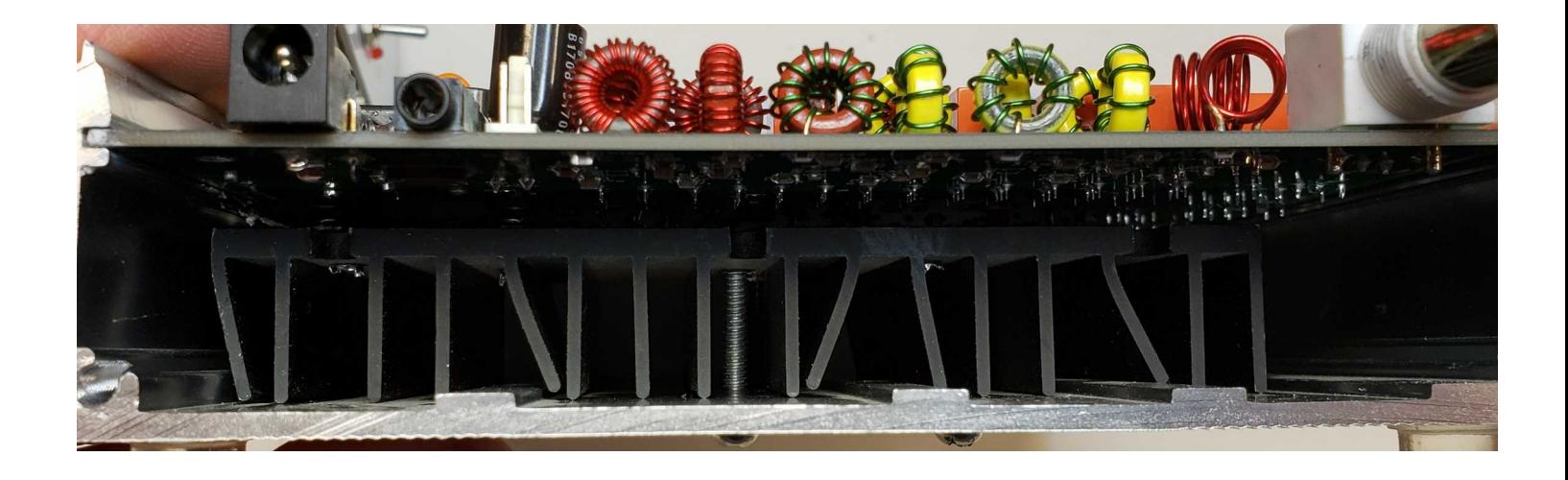

I didn't do this but you could drill some holes under heat sink for natural convection. This an old Pentium Processor heat sink. I wish I could fine a source because it is a perfect fit.

Install: H3,4

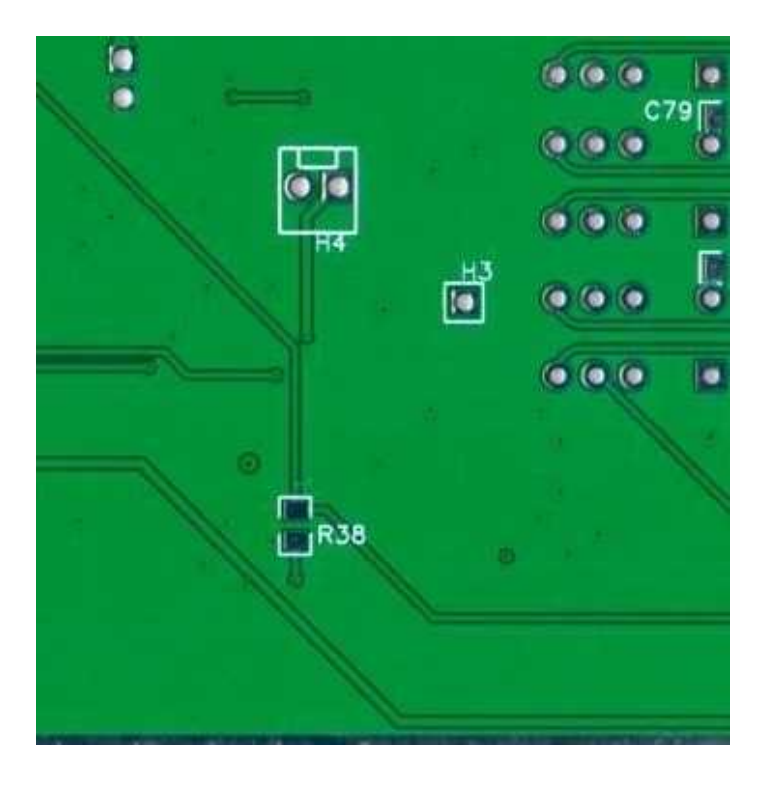

Install: NTC on sensor pad

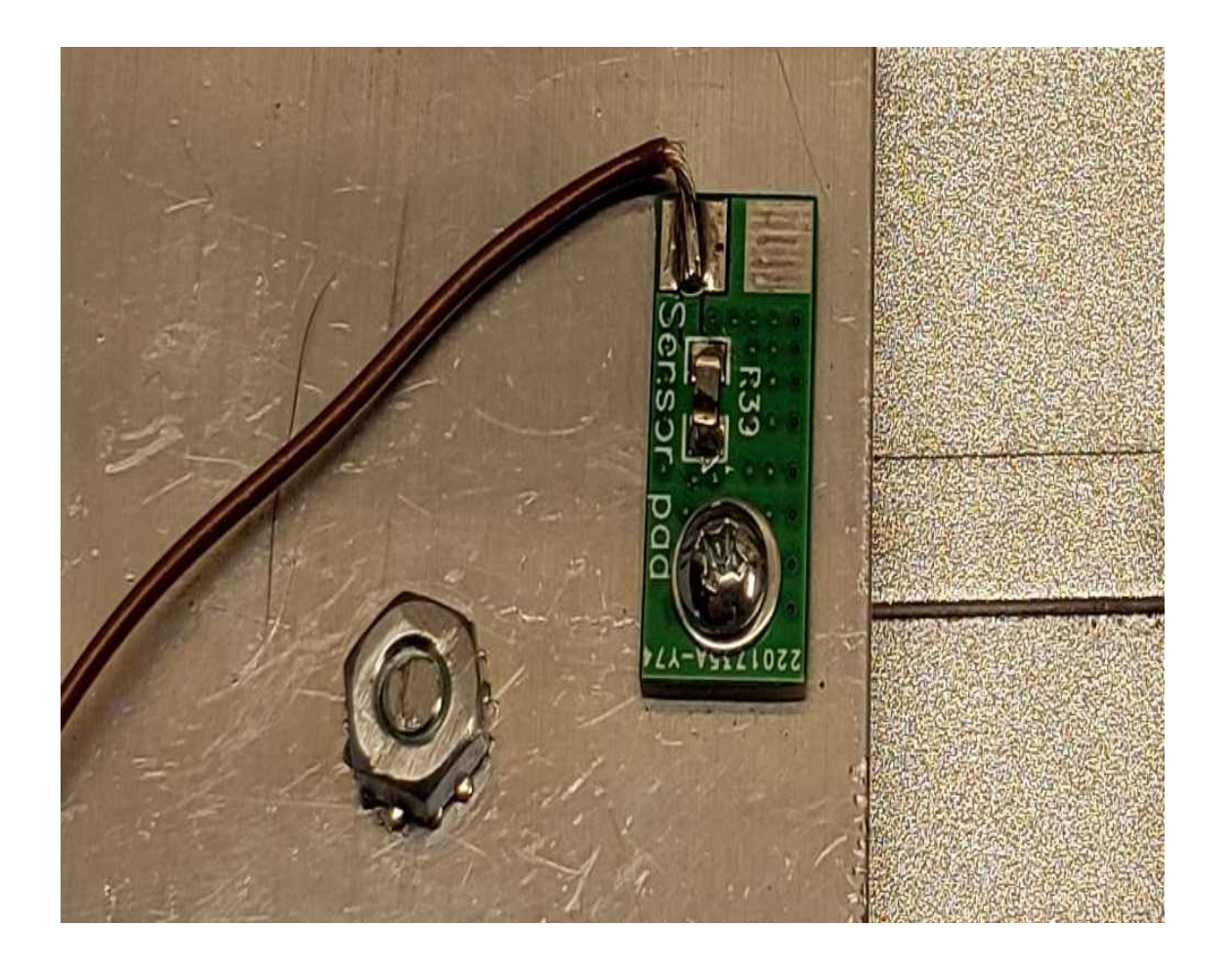

# **Section 14: Enclosure Assembly**

If your using a fan make the required hole with a hole saw or other method.

Locate heat sink mount points. You will need to watch out for interference of Amp finals placement on heat sink. Screw high need to be trimmed so they will not interfere with PCB.

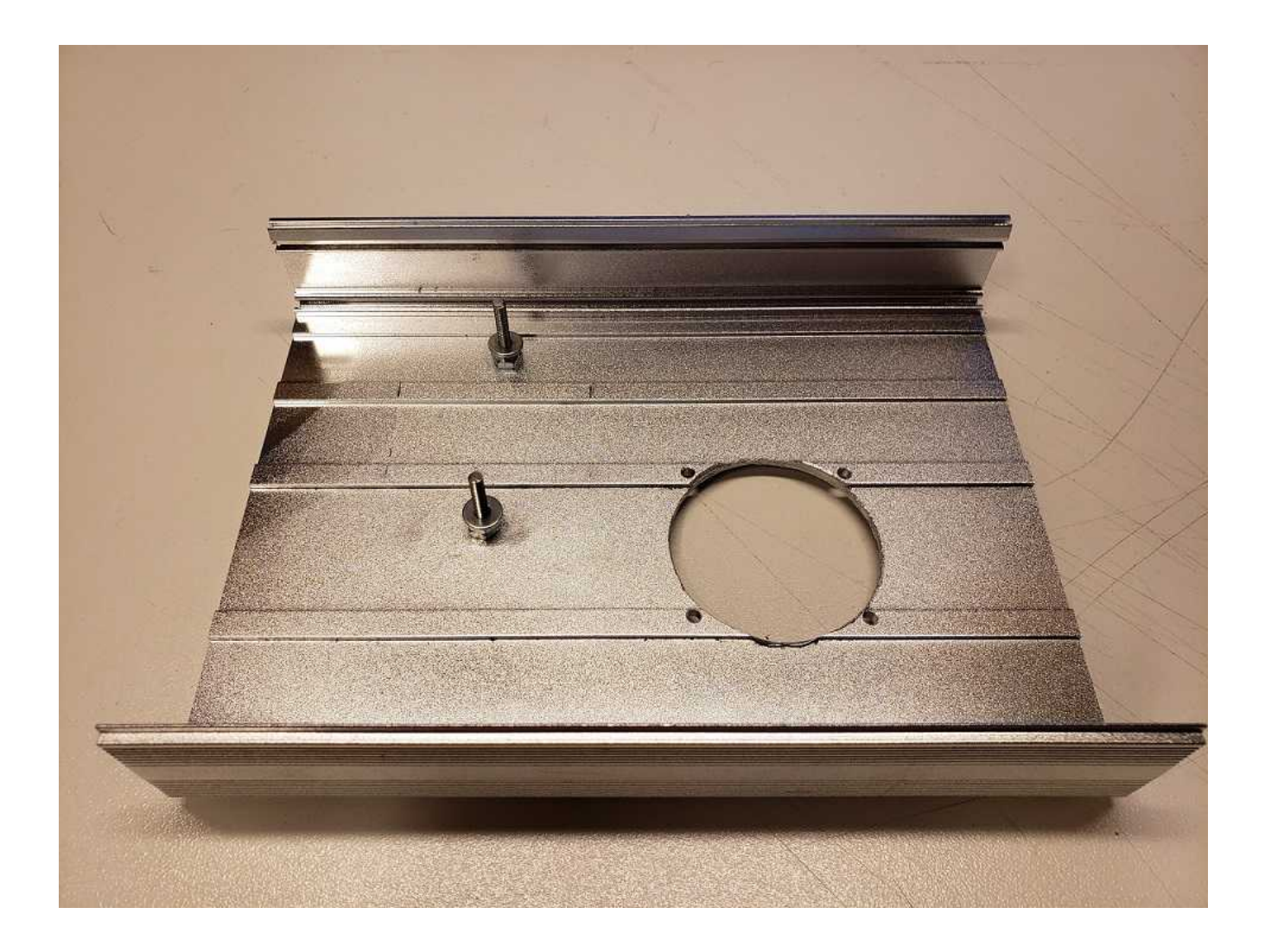

Once holes are located in heat sink mount on case and slide PCB into case to locate Q5 and Q6 mount holes. Mark heat sink centered through holes in PCB. Trill and tap for 4-40 screws. It would be best of you can locate all holes between heat sink fins.

Locate and drill/tap 4-40 for sensor pad screw.

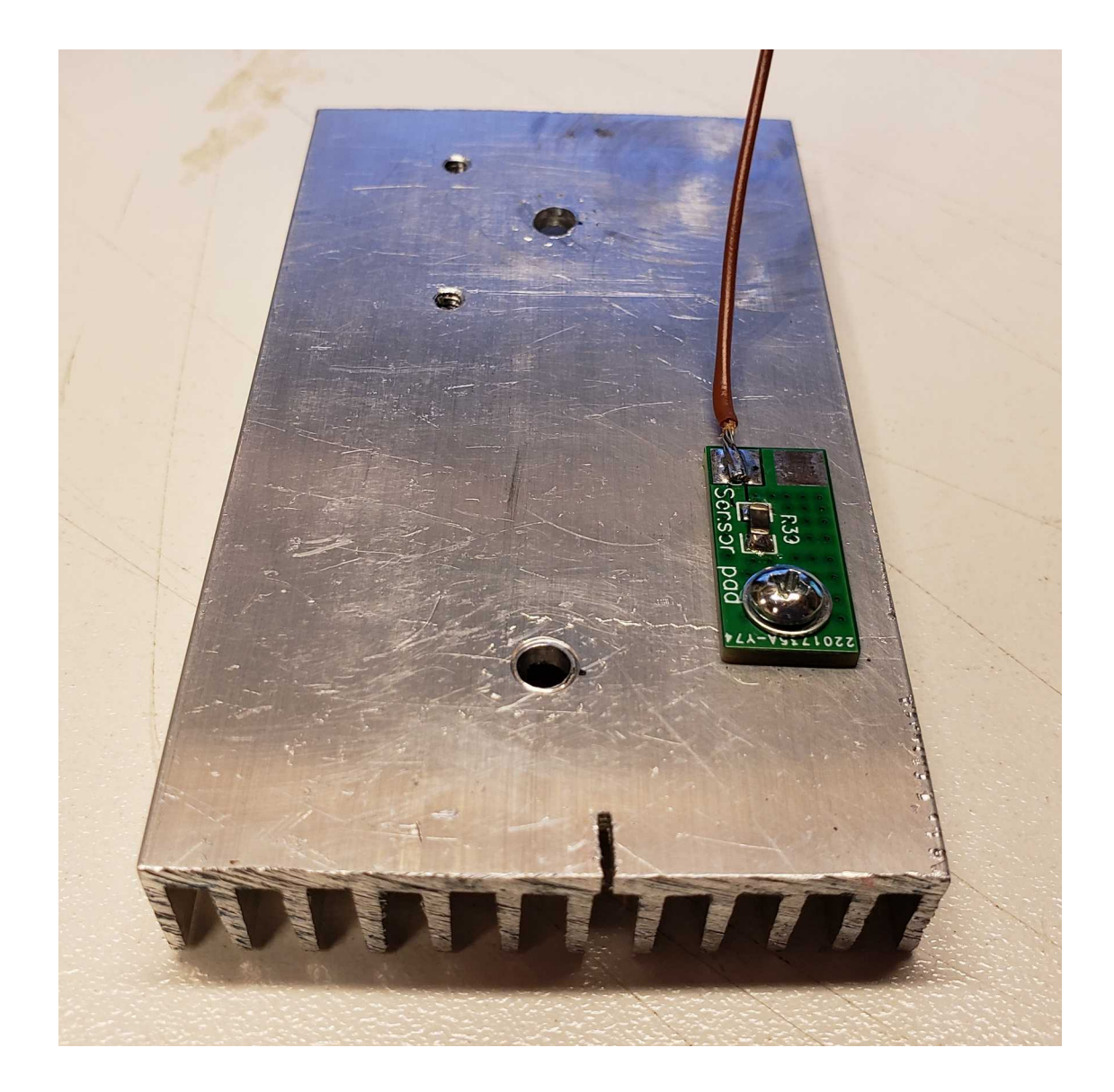

Mount heat sink and sensor wire. Wire need to be long enough to connect to bottom of PCB as you slide it in.

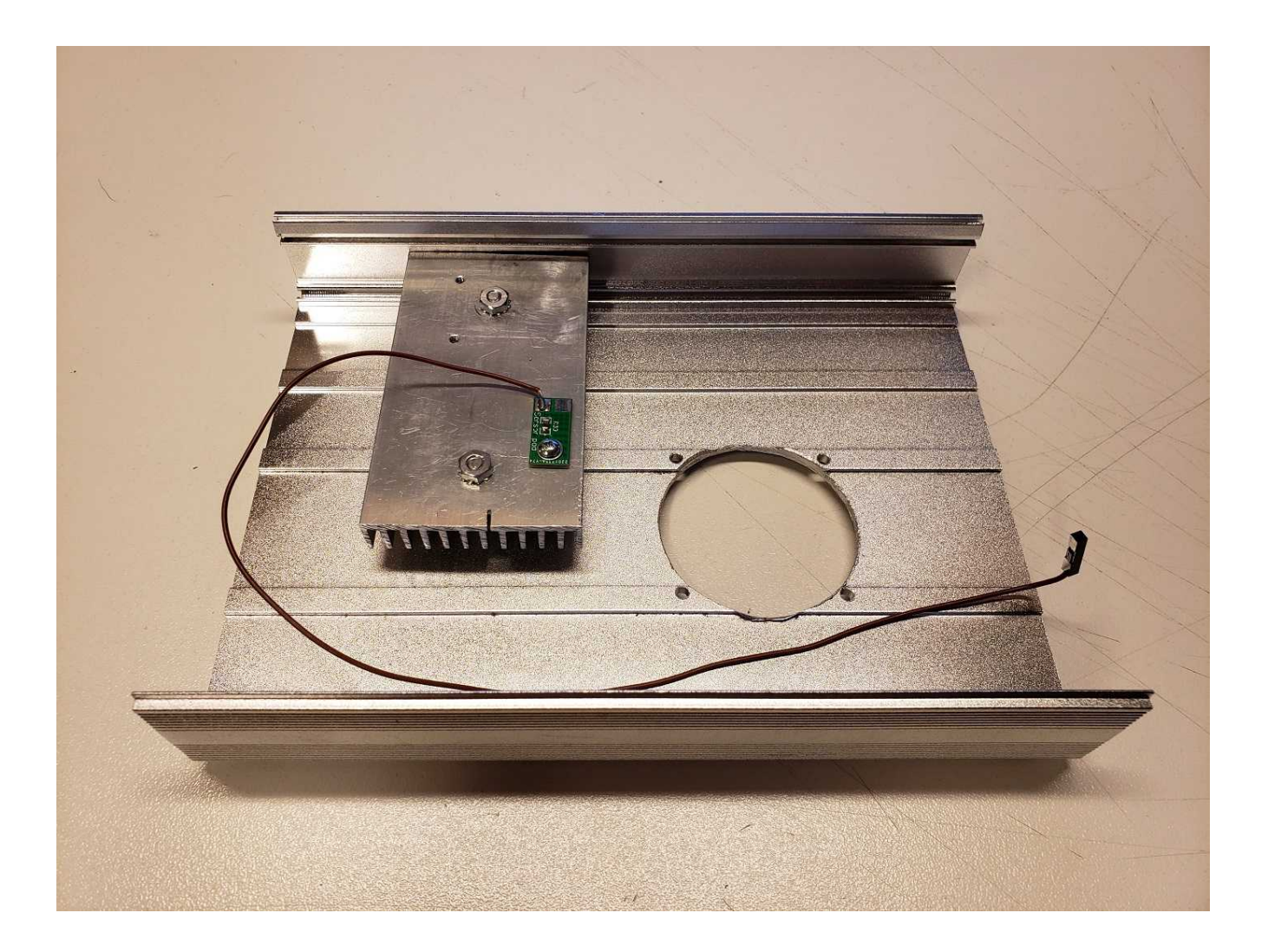

Fan Mounted with enough wire slack to connect to bottom of PCB.

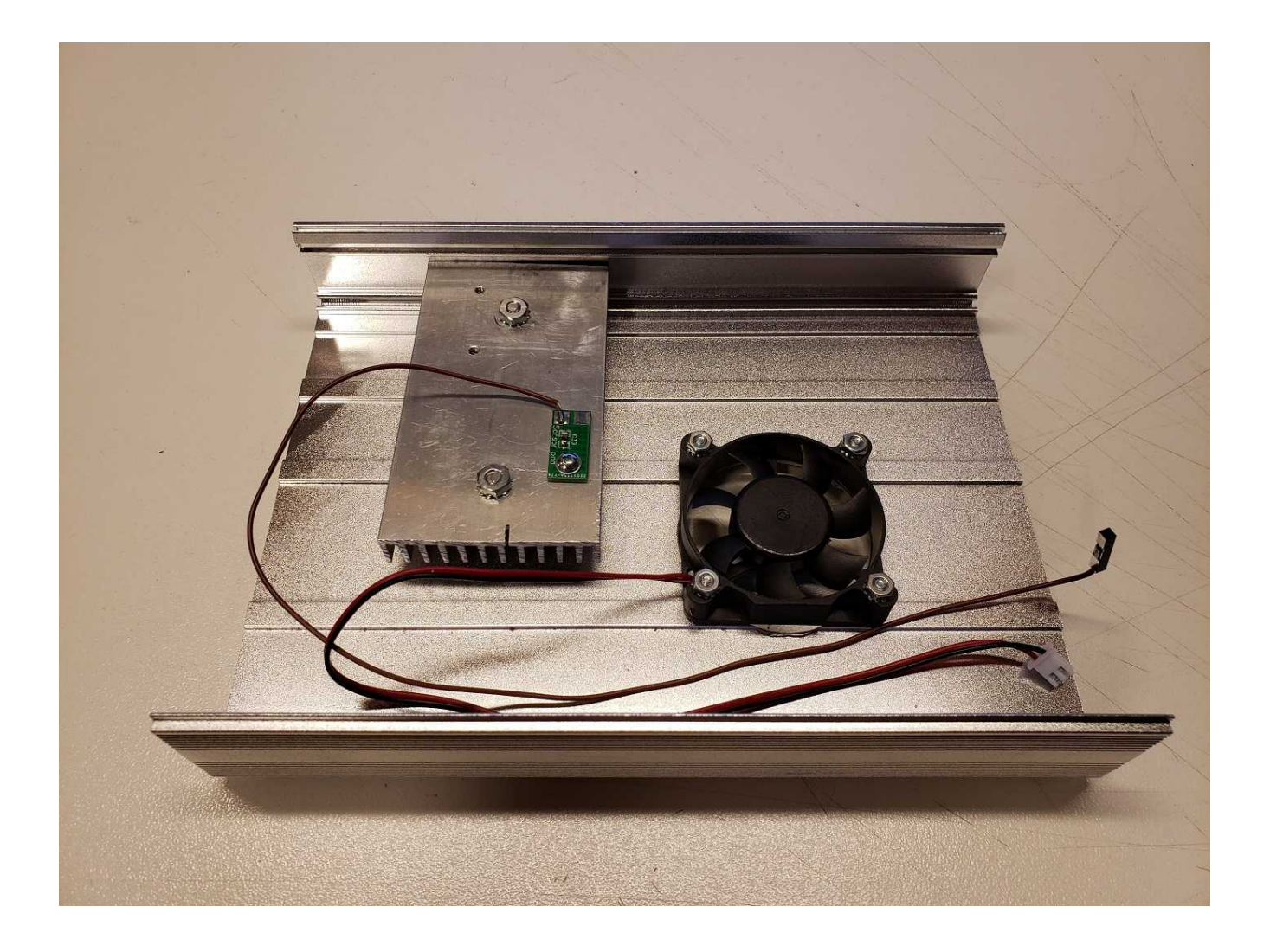

Apply thermal compound, connect sensor and fan wires. Then slide PCB into place.

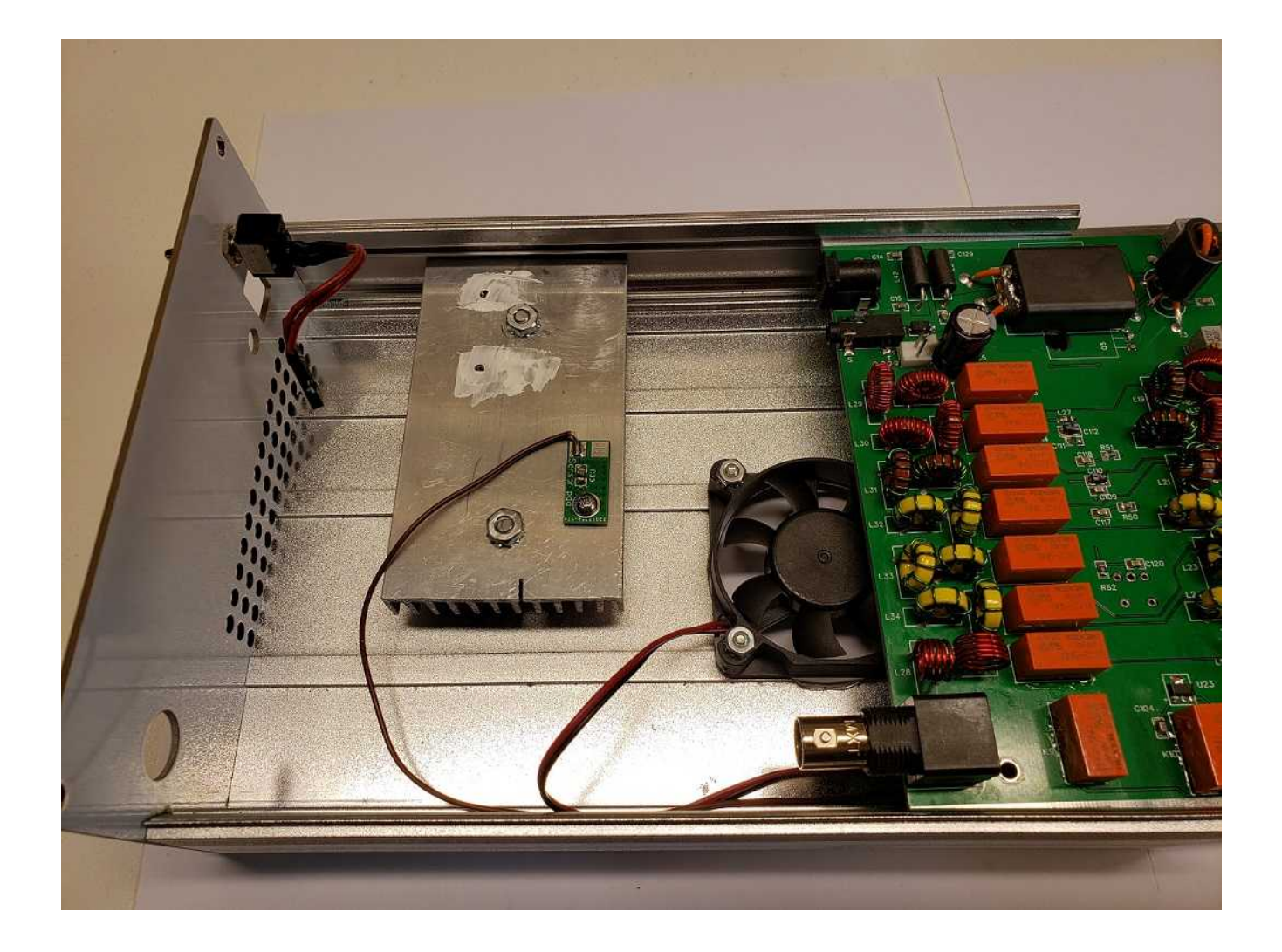

## **Refer to Software Setup and Calibration document**